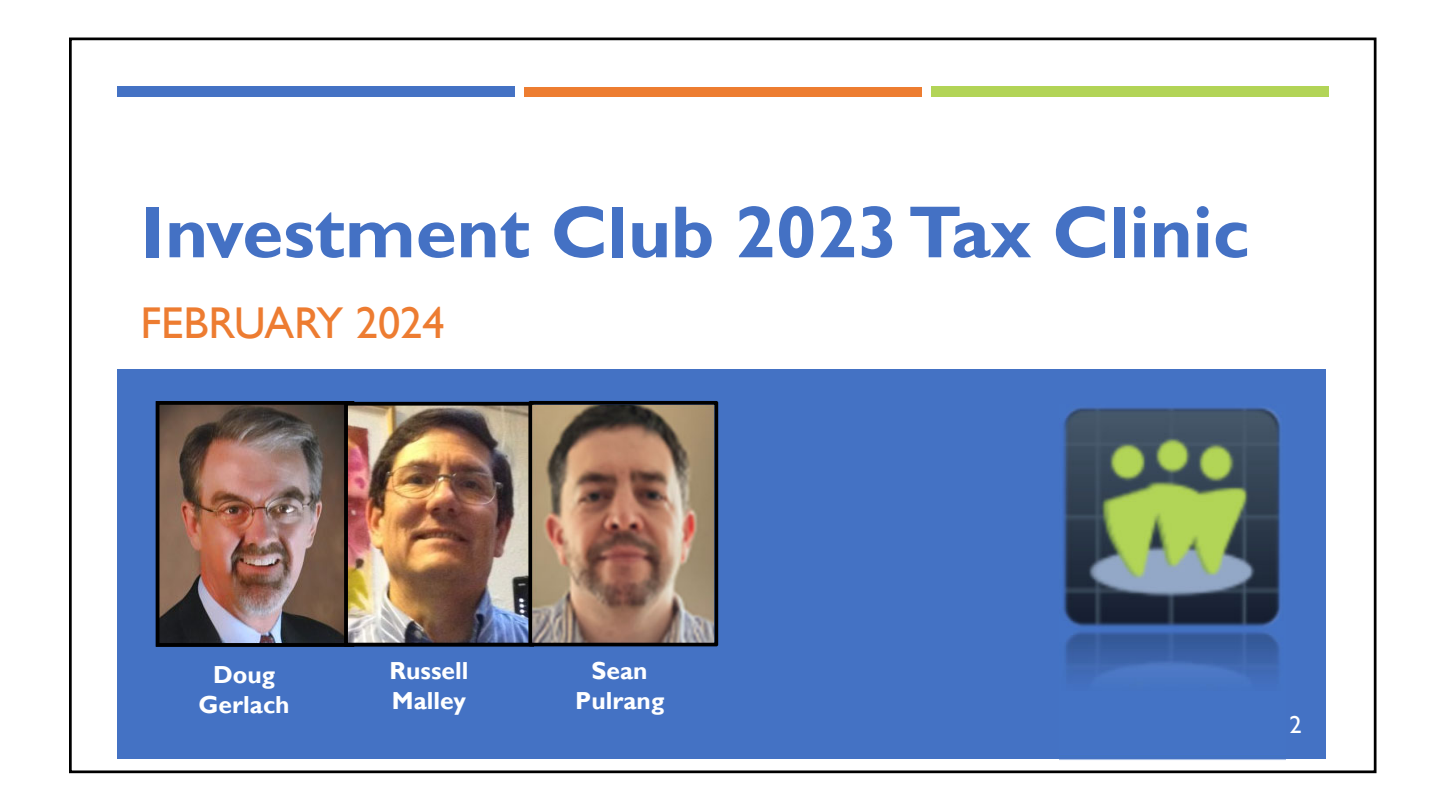

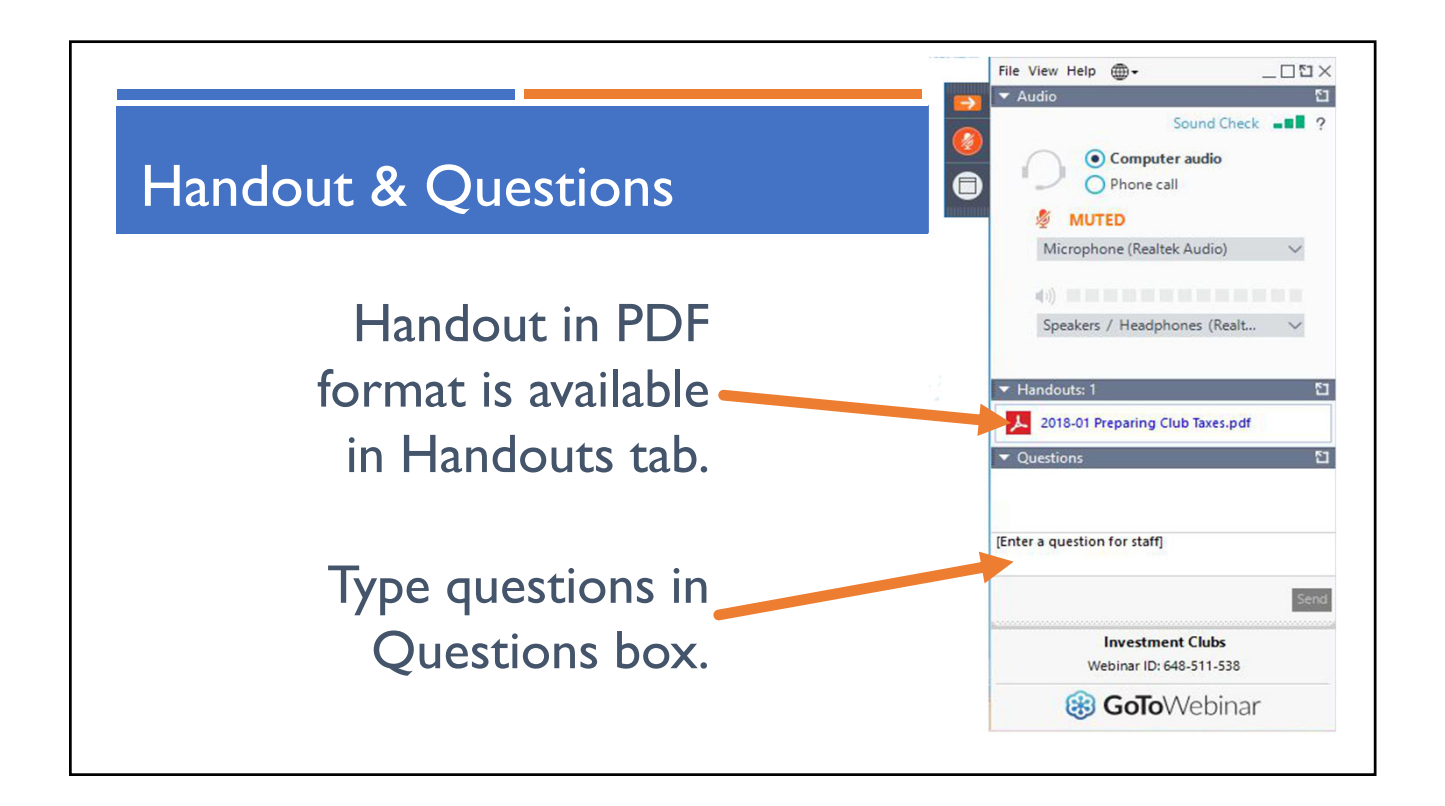

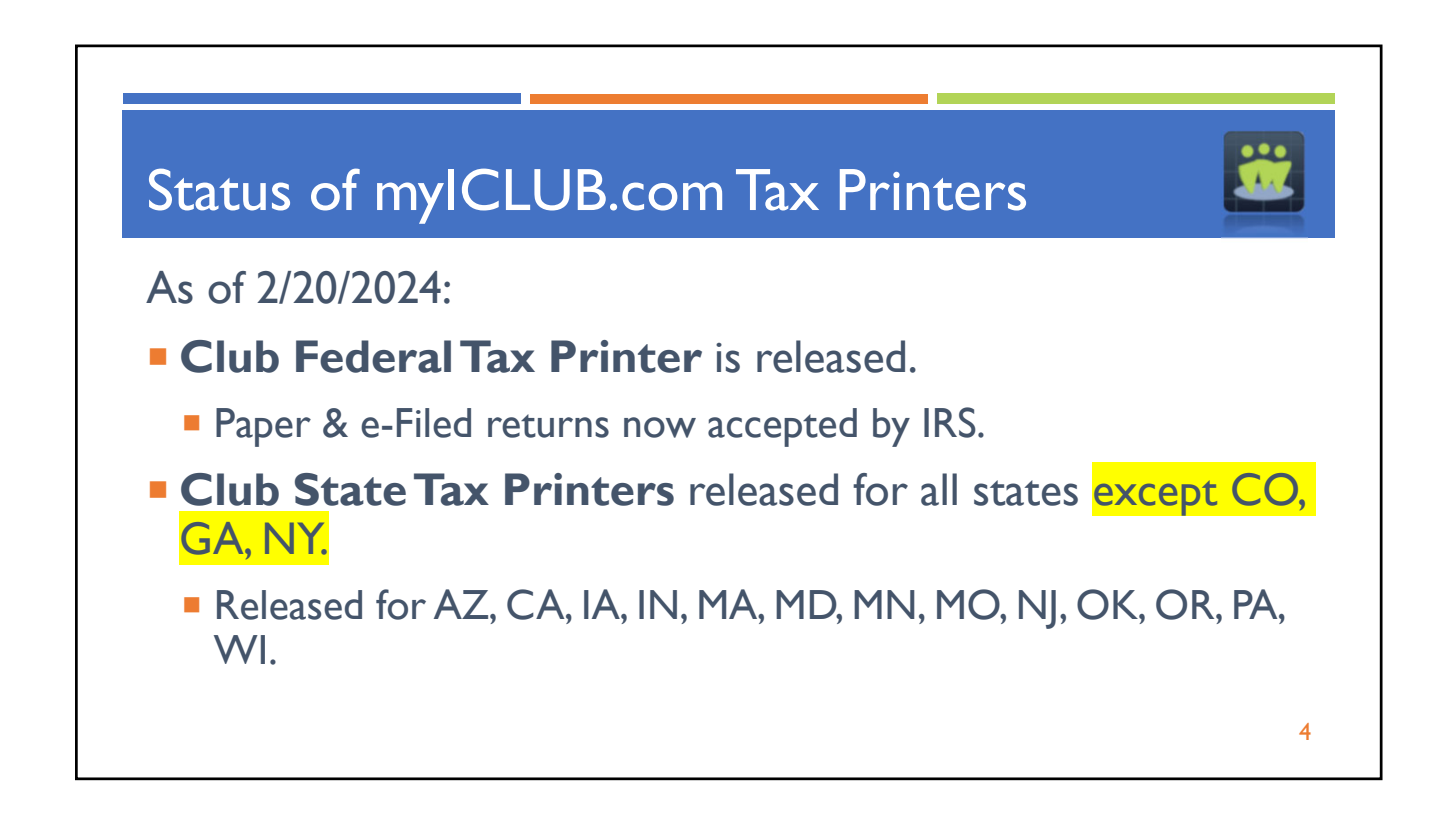

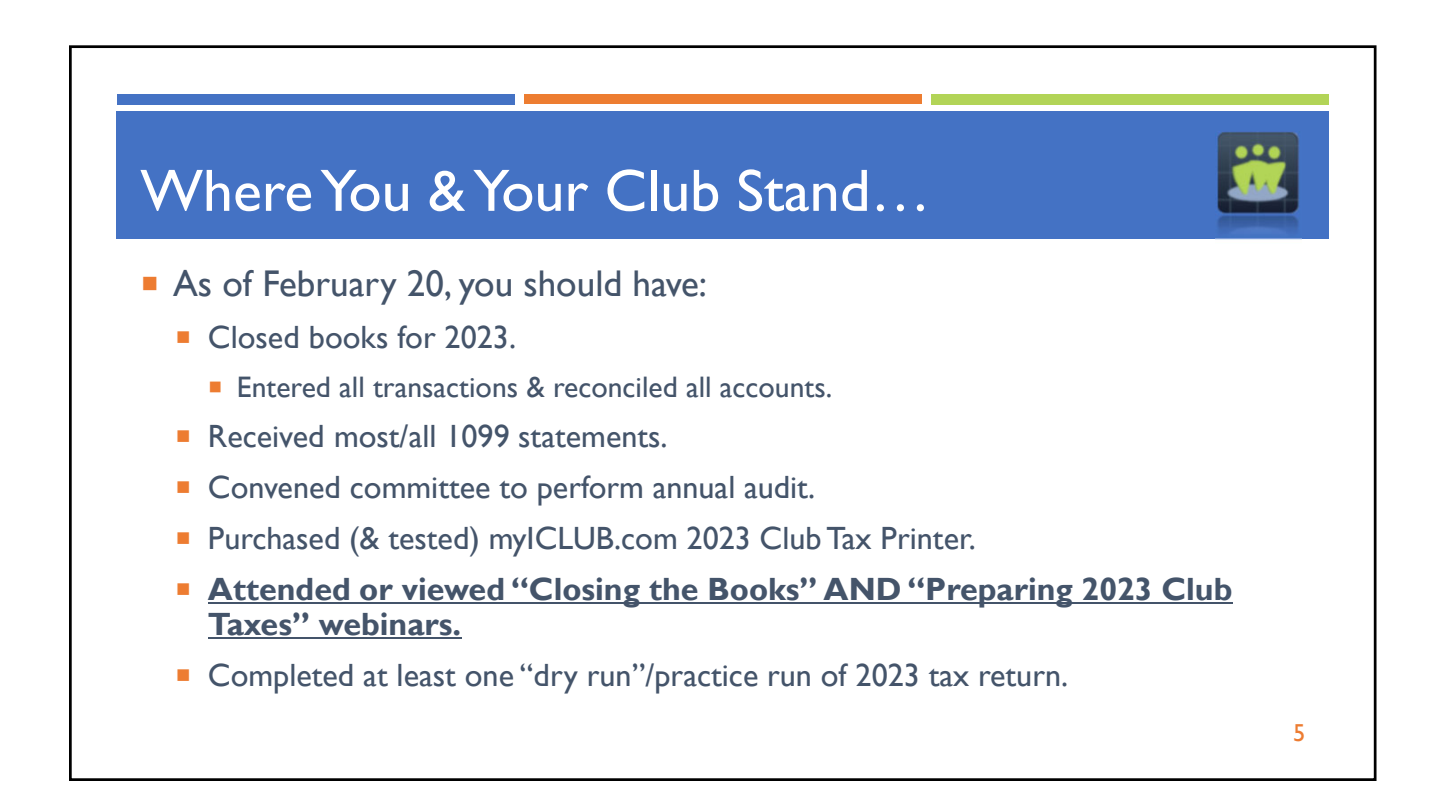

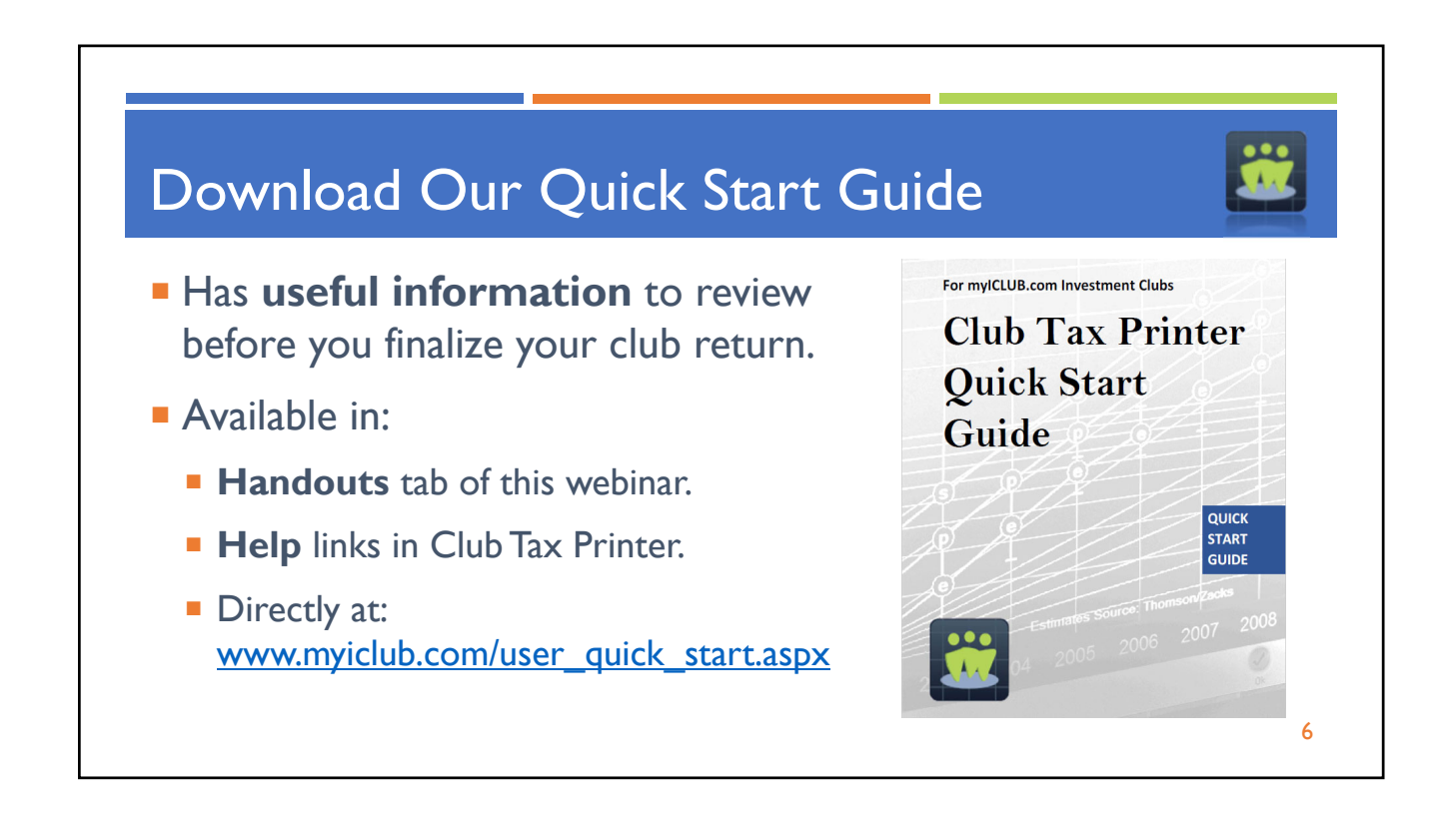

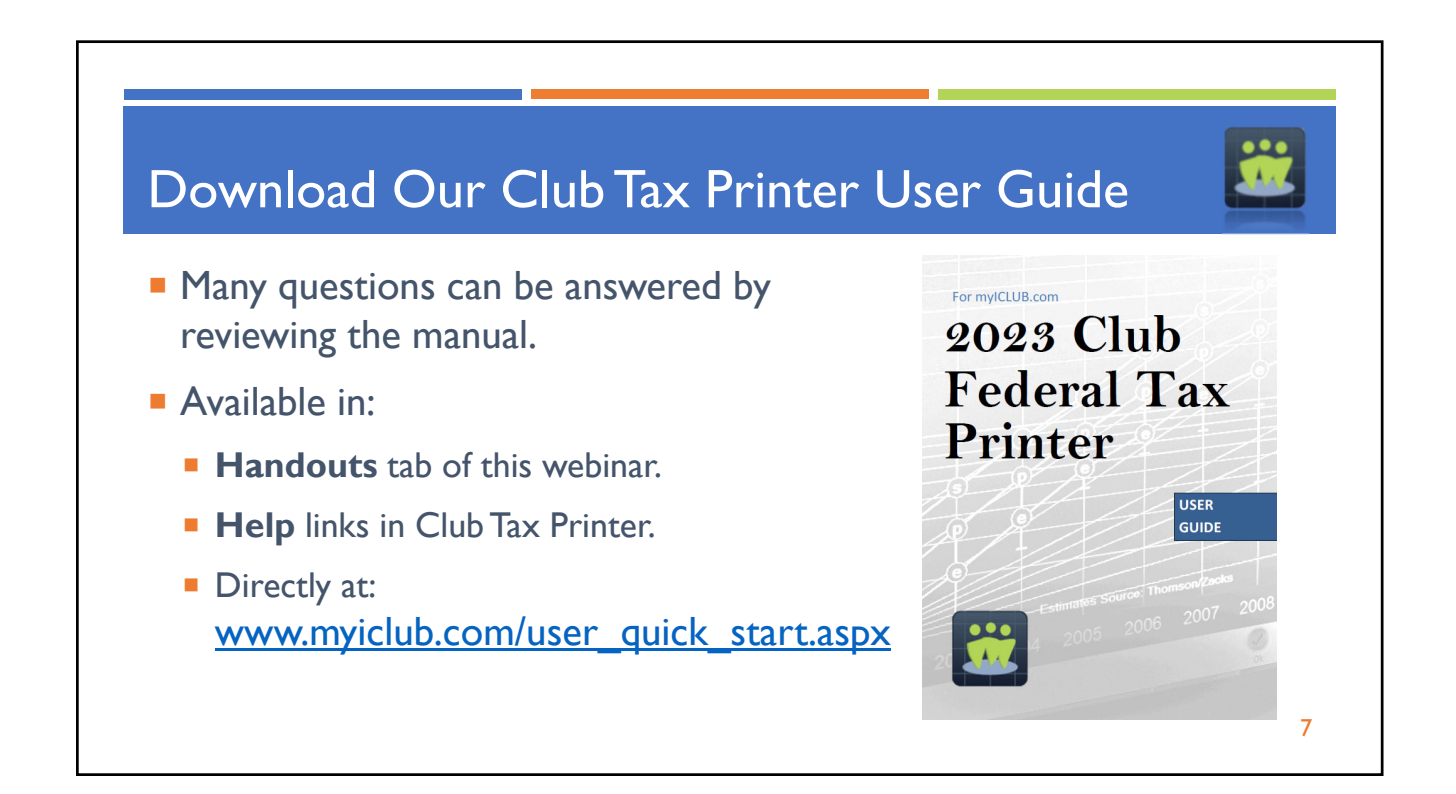

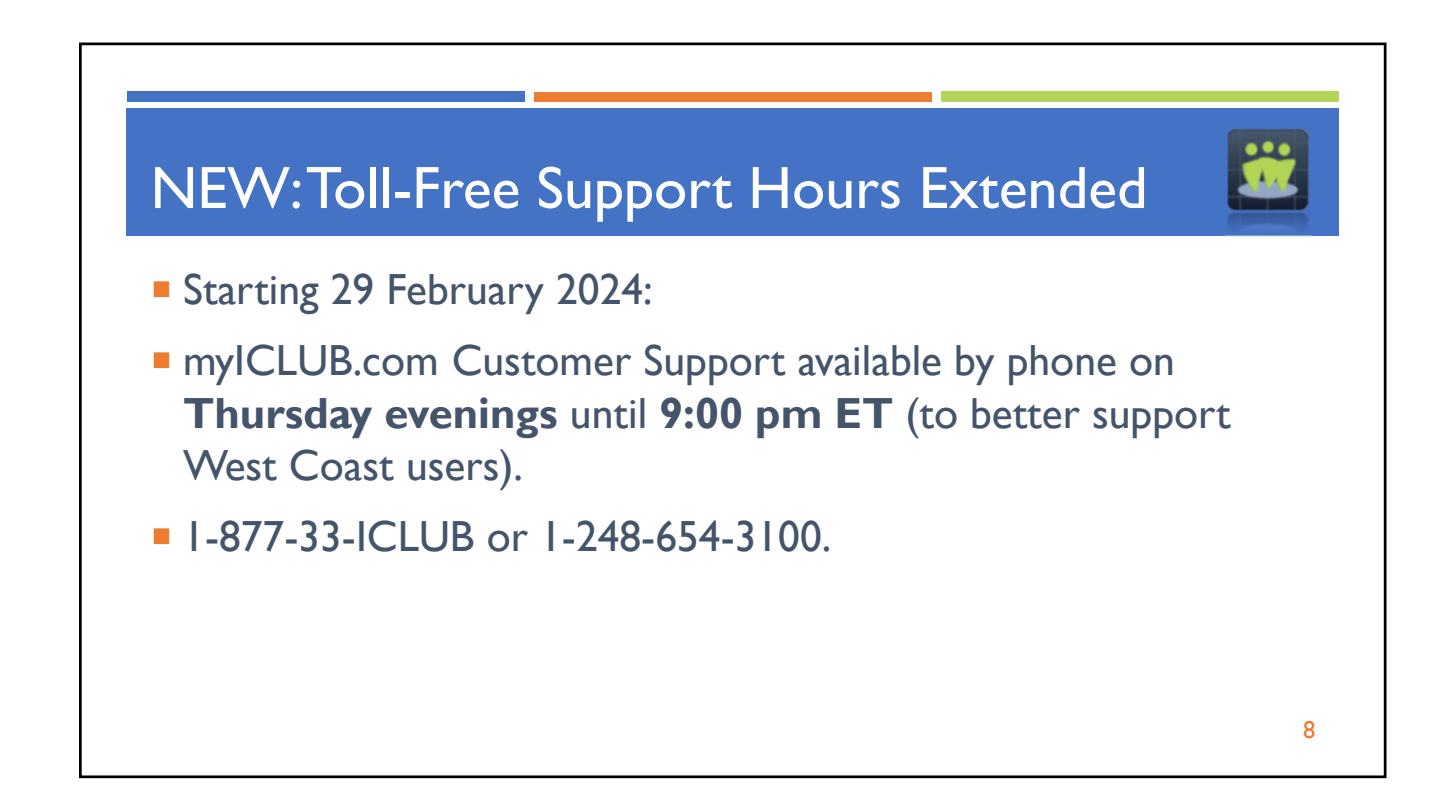

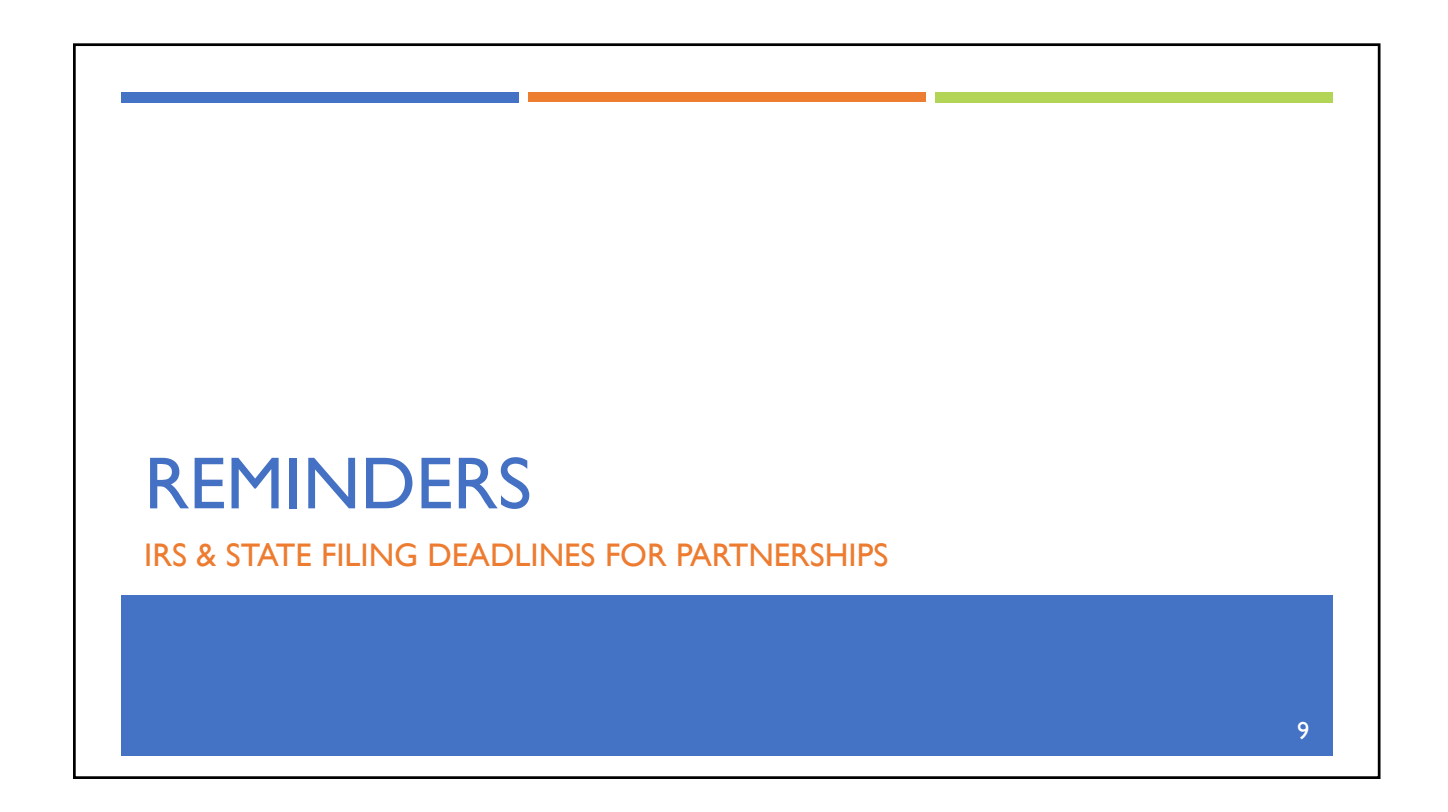

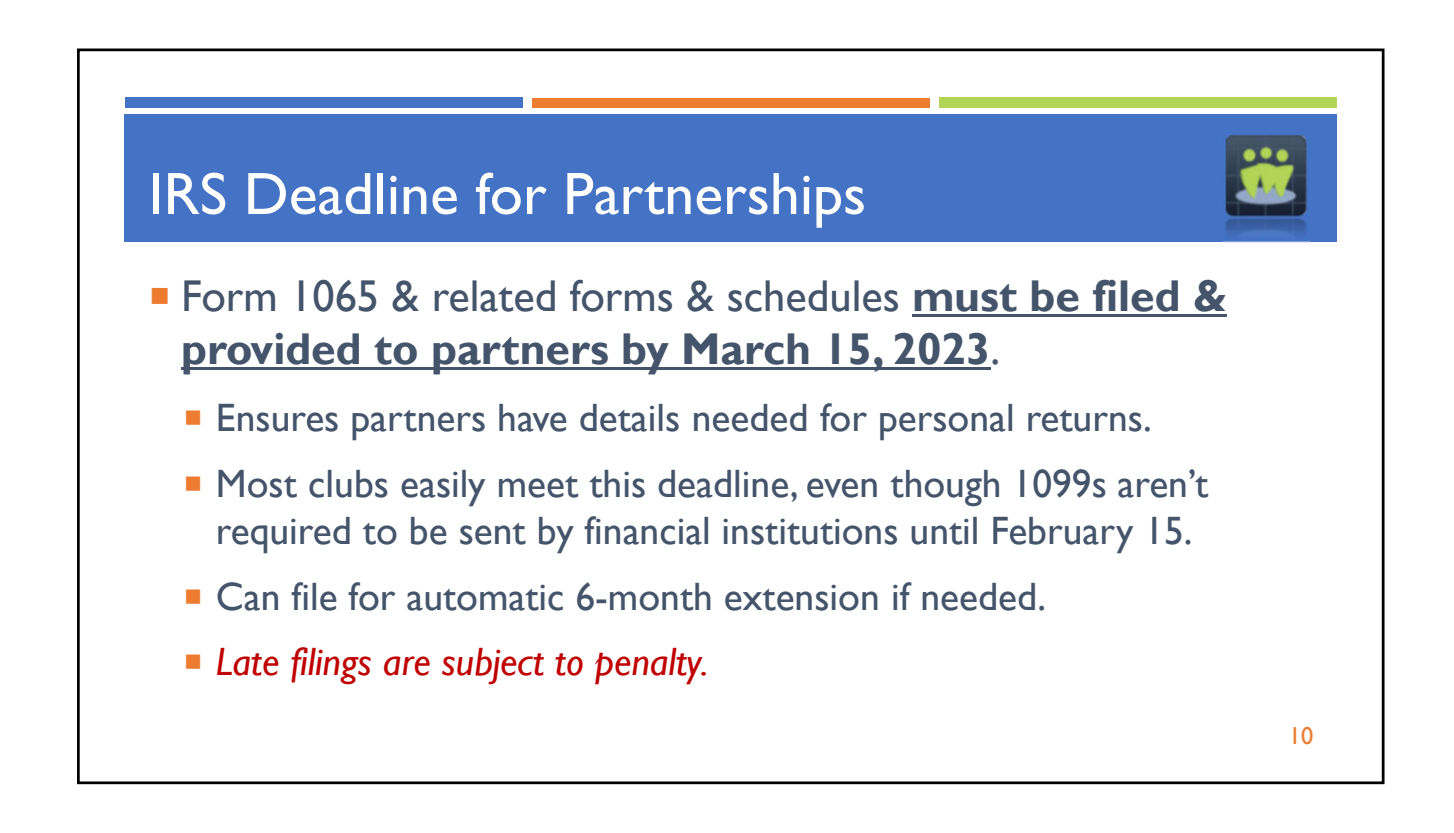

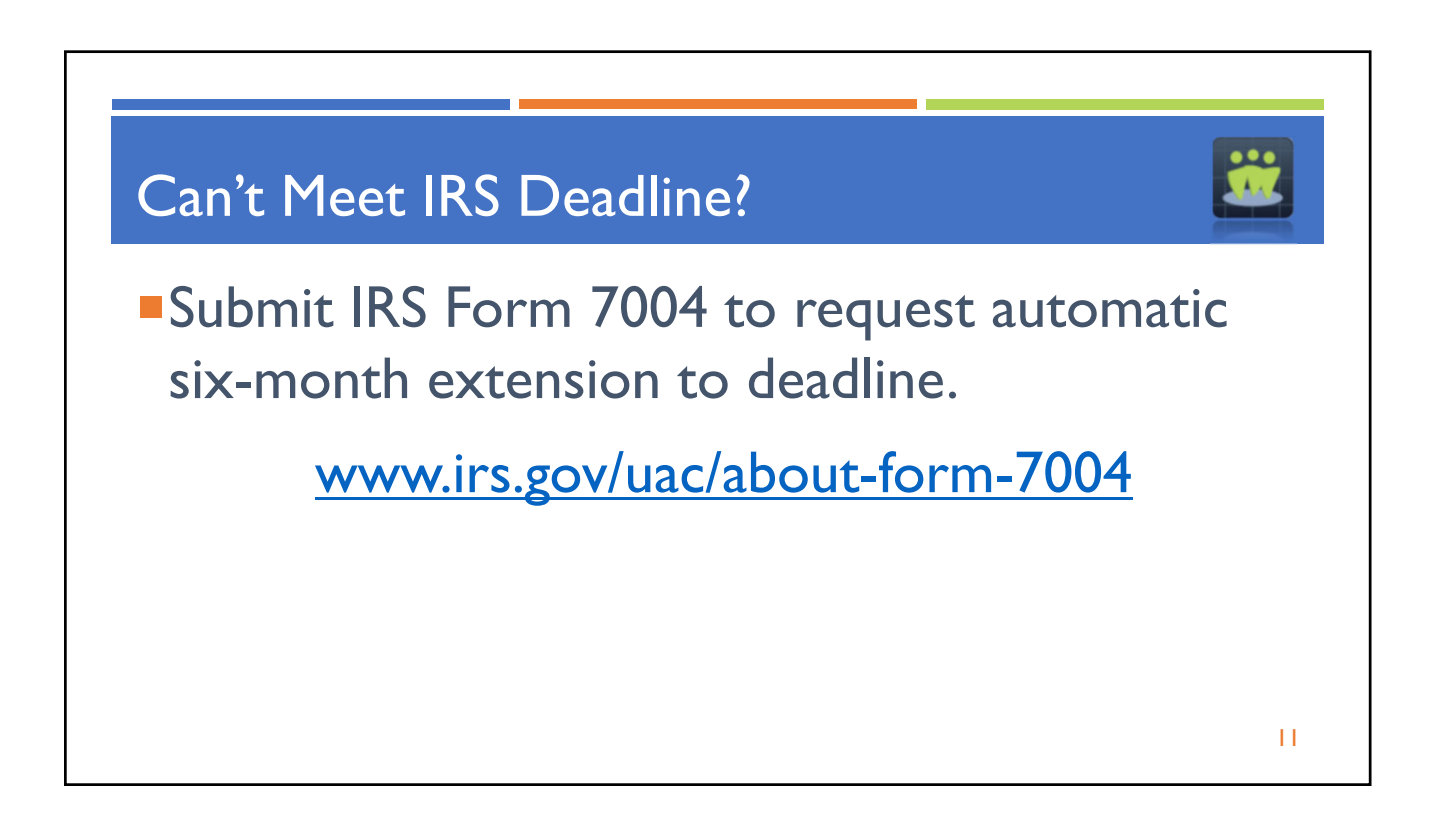

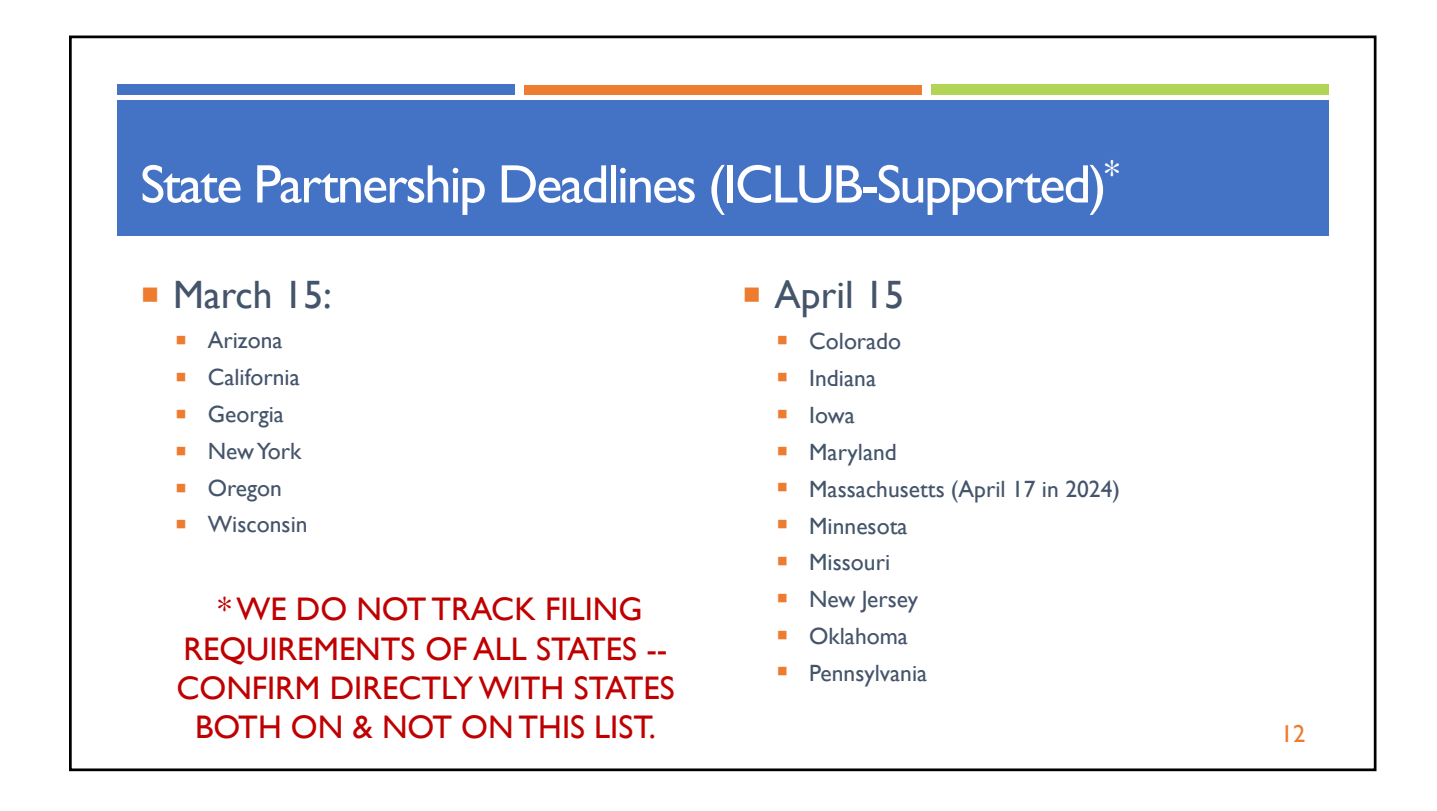

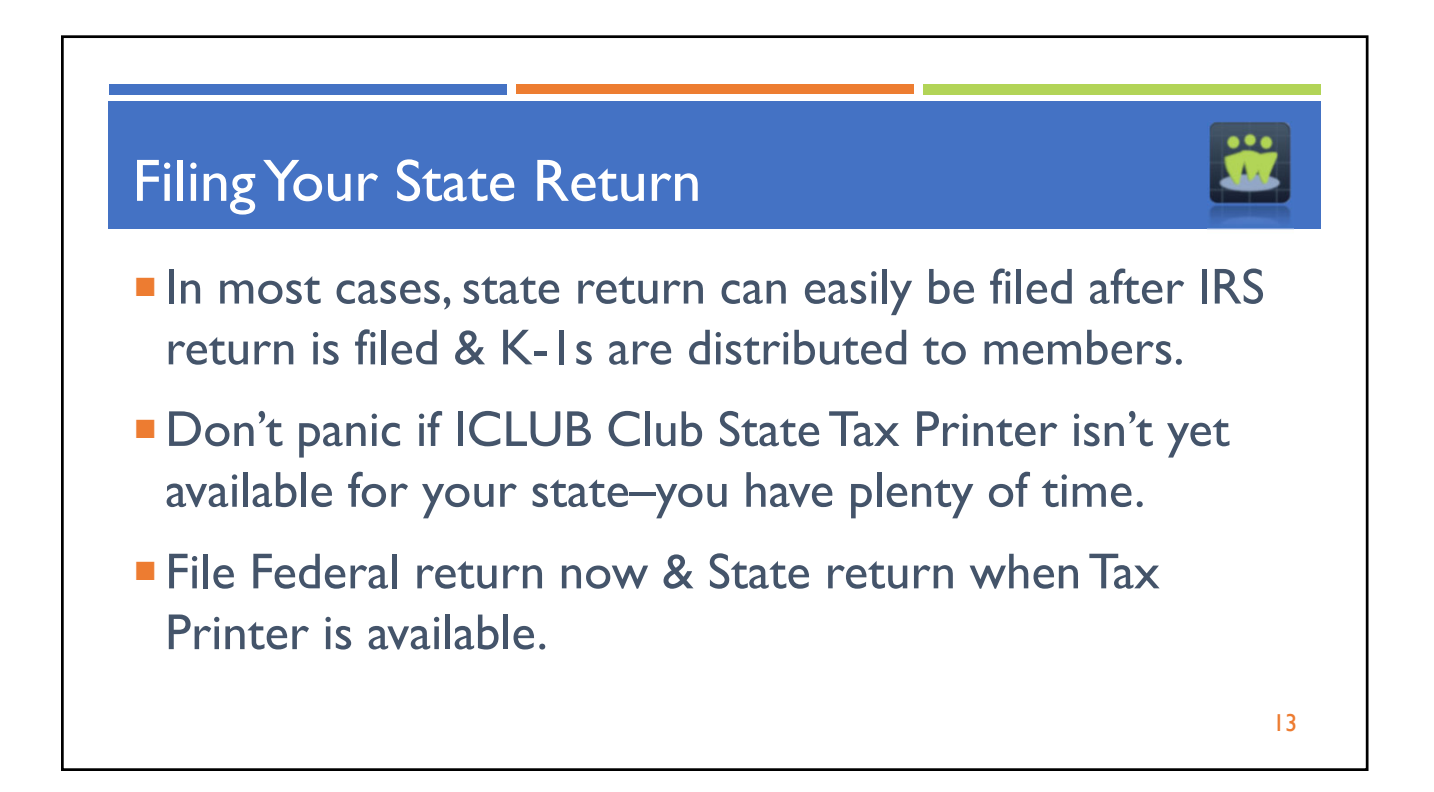

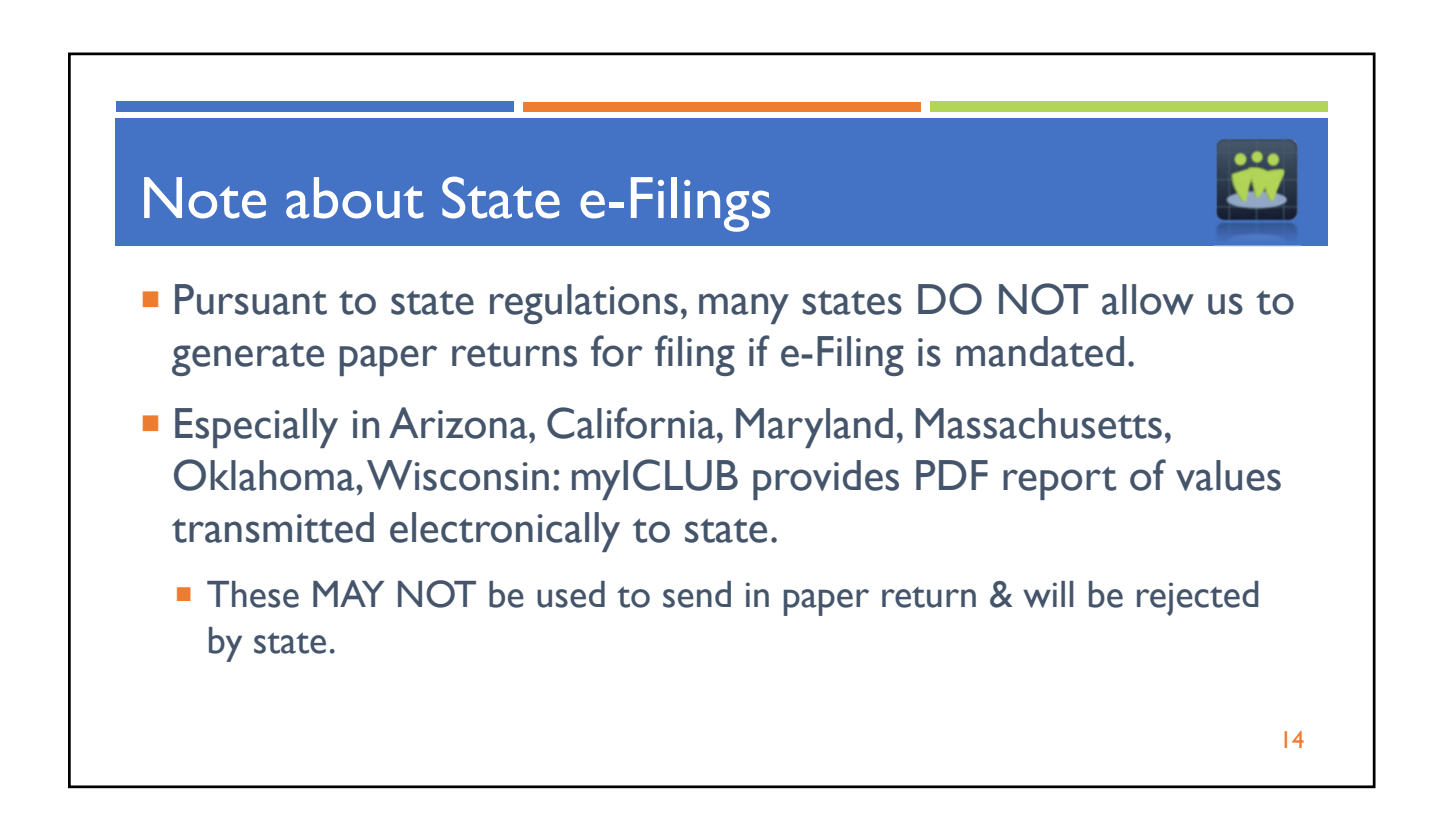

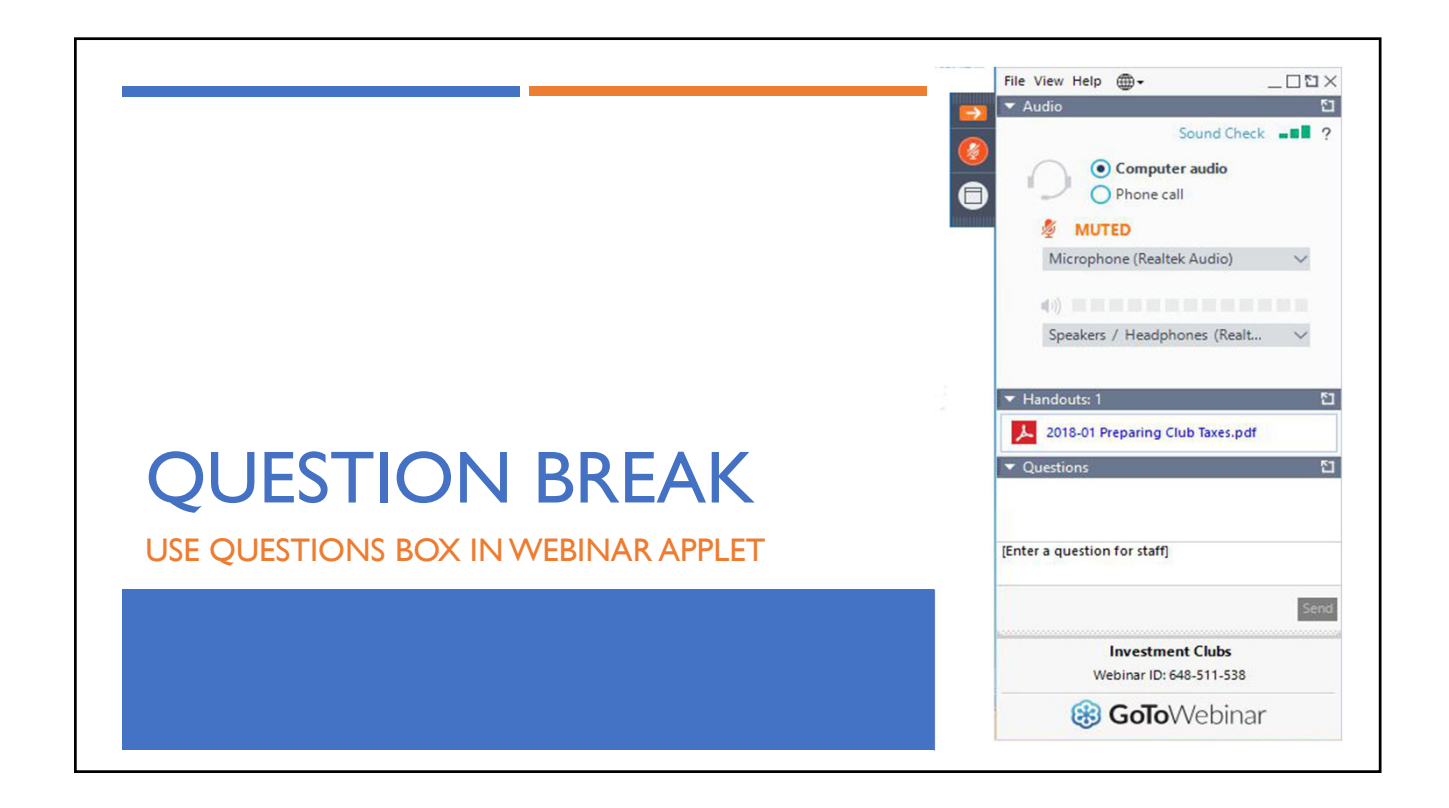

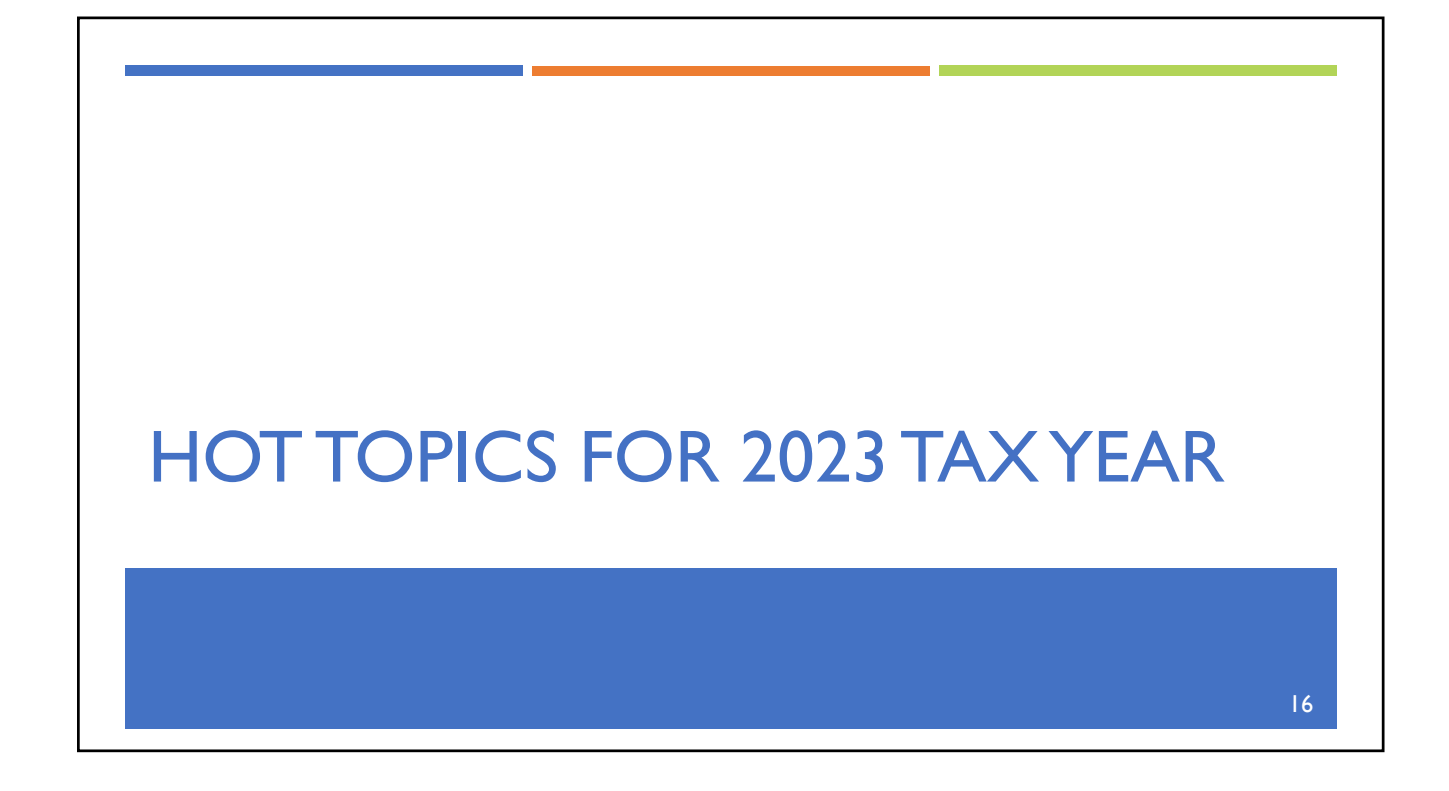

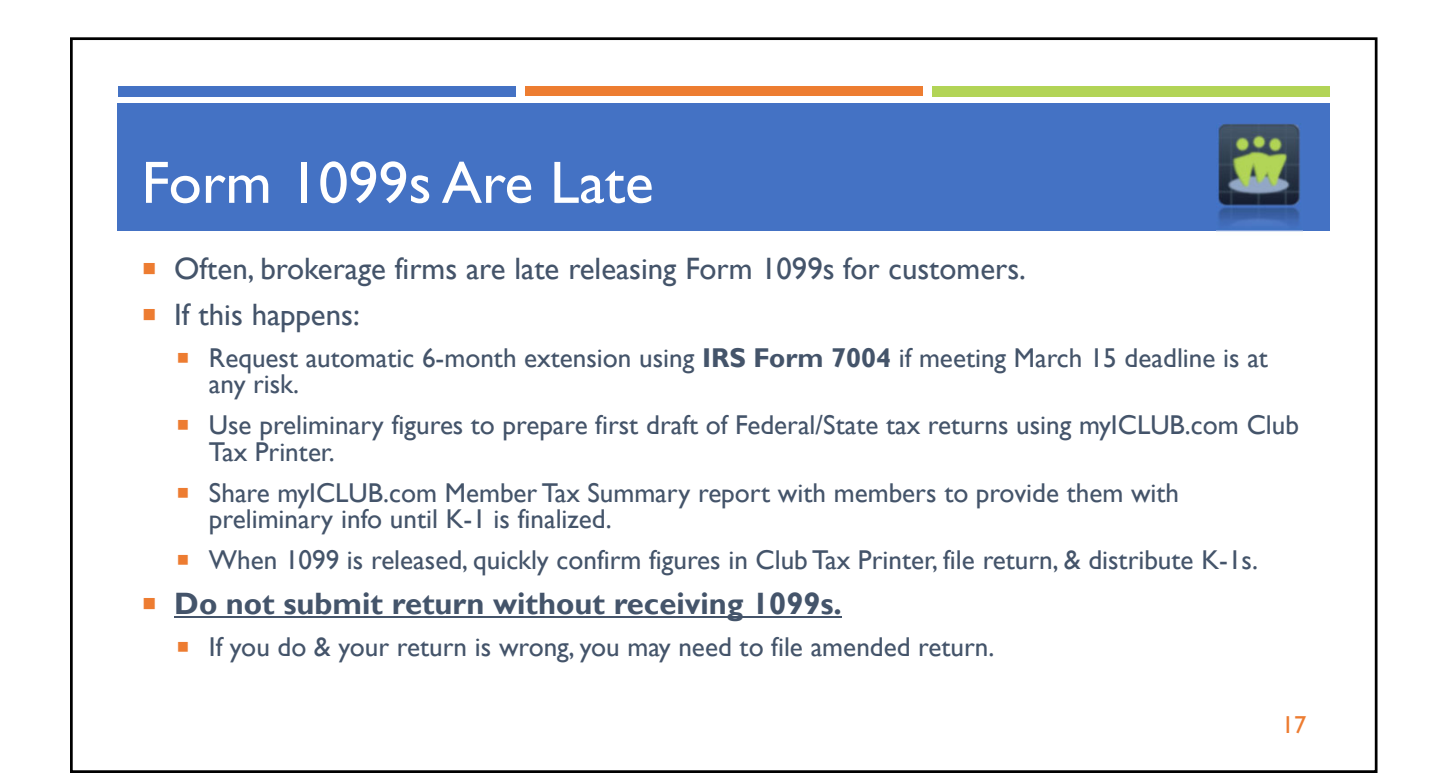

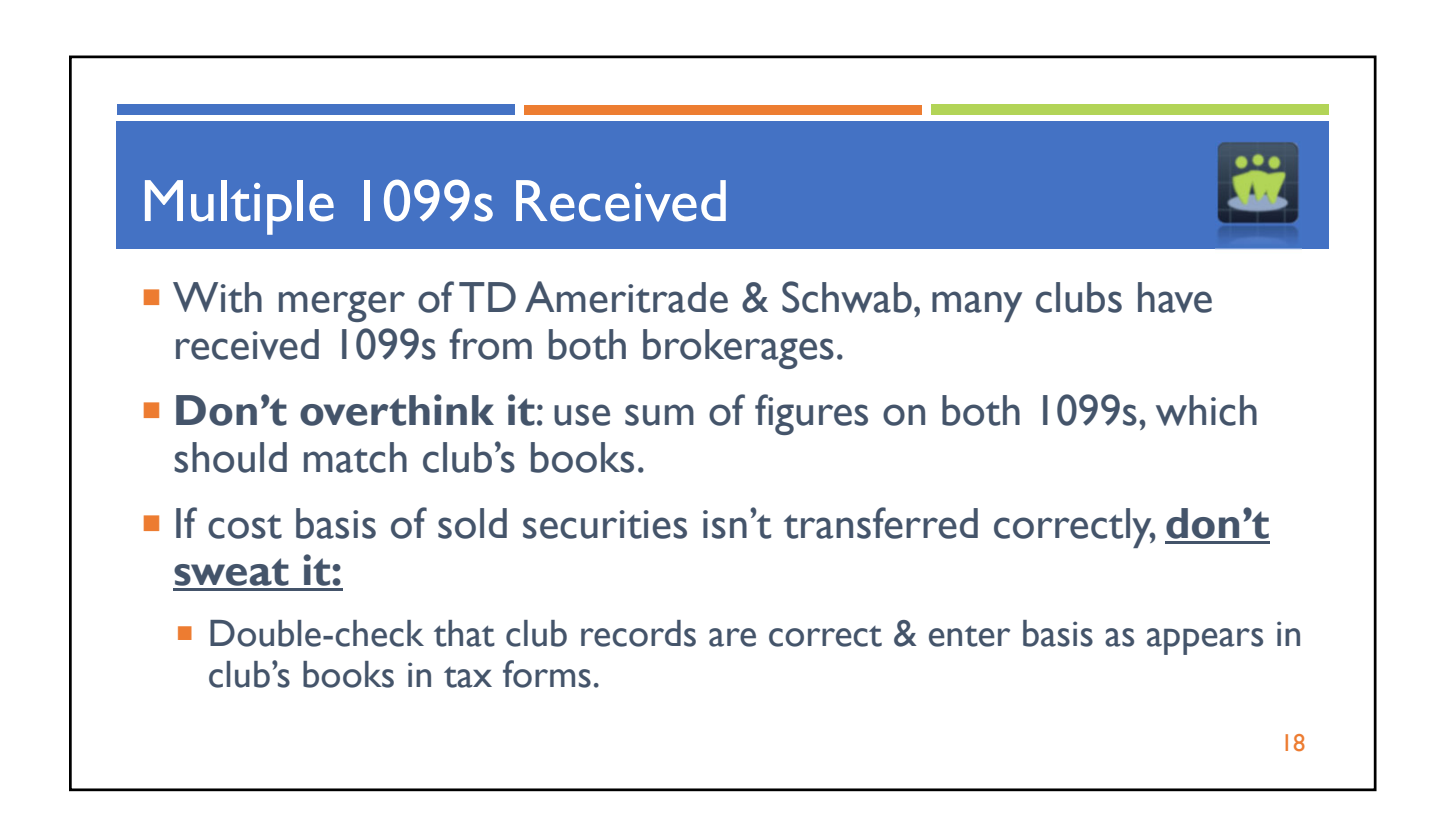

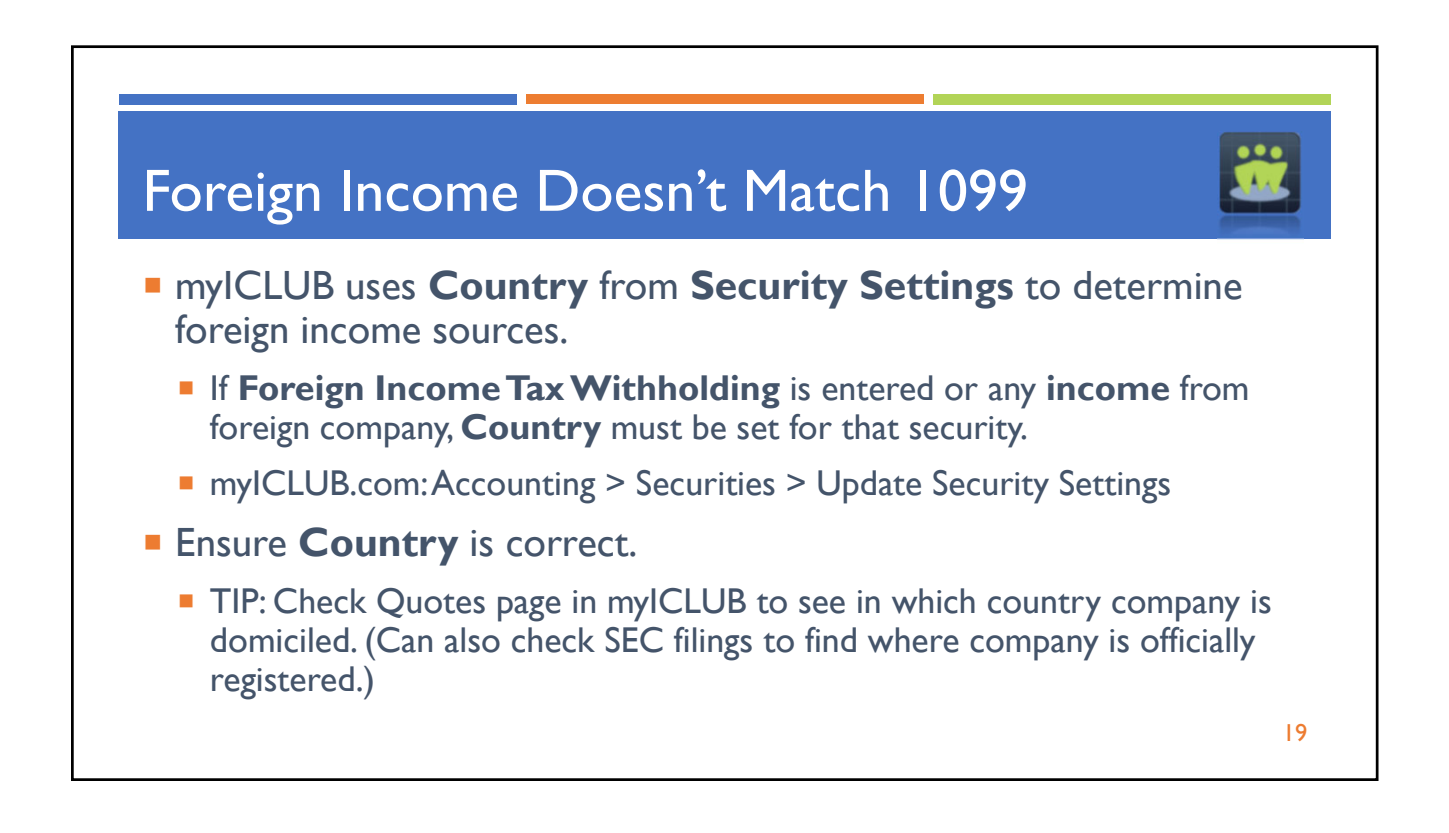

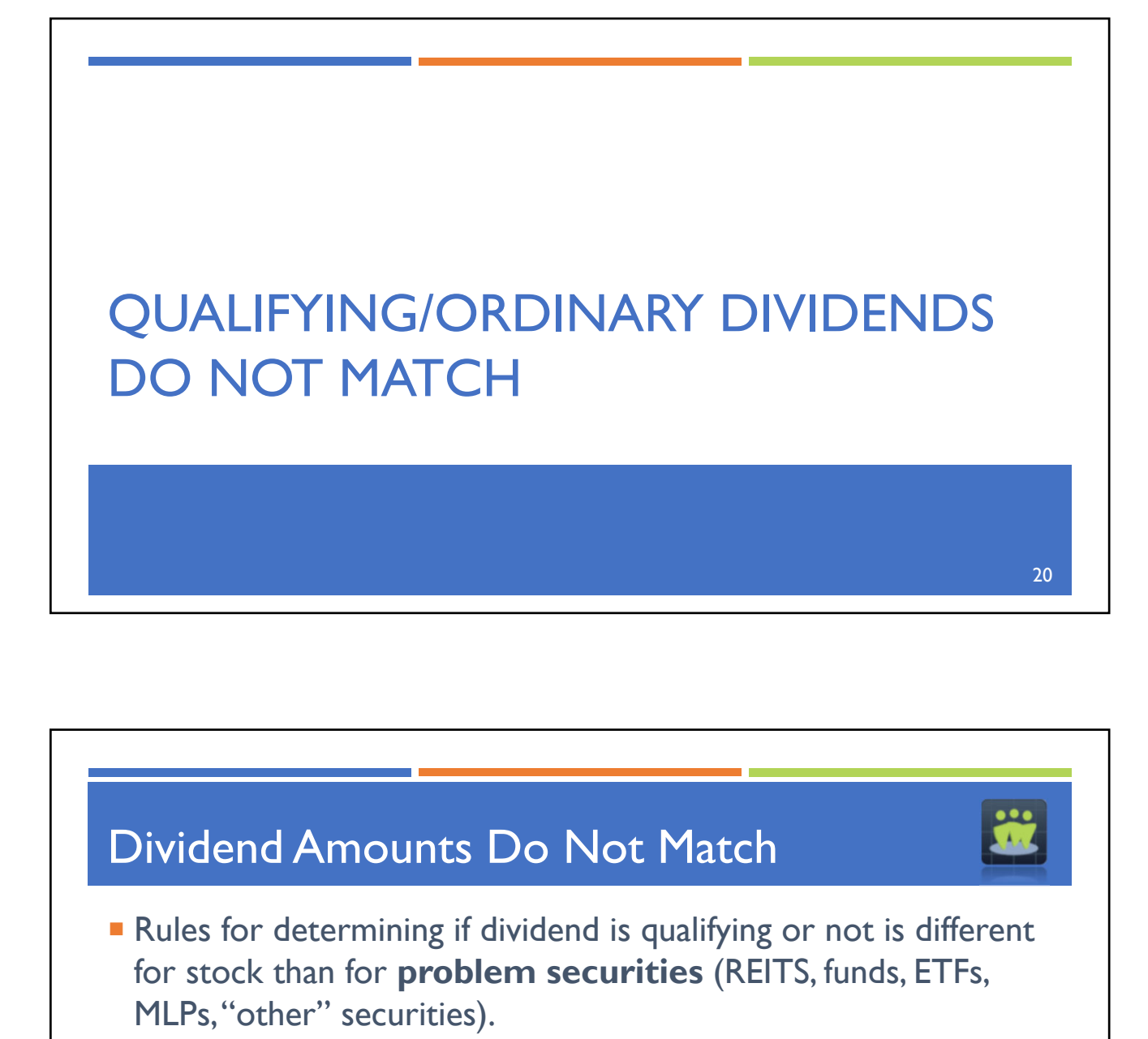

- Check **Security Settings** in **myICLUB** to make sure each security **Type** is set correctly.
	- **These are NOT set by default when you first buy stock or other** security, & must be manually updated.

21

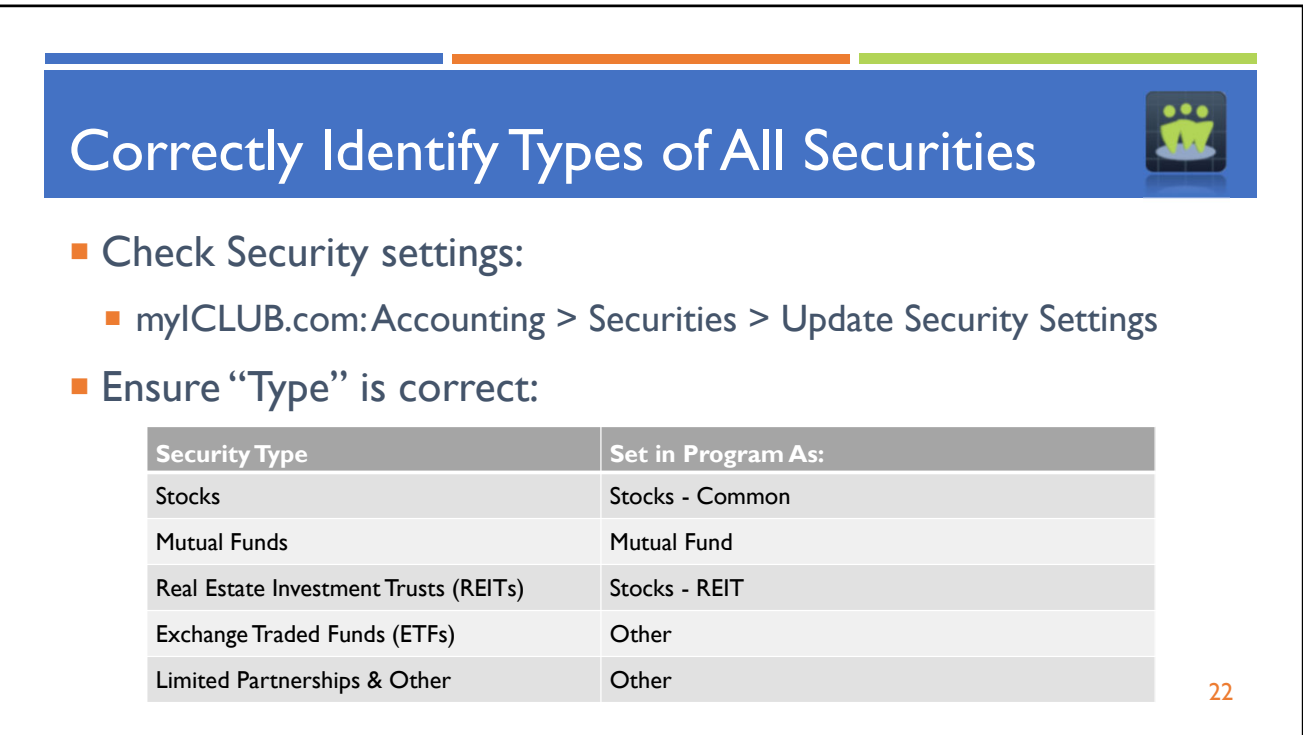

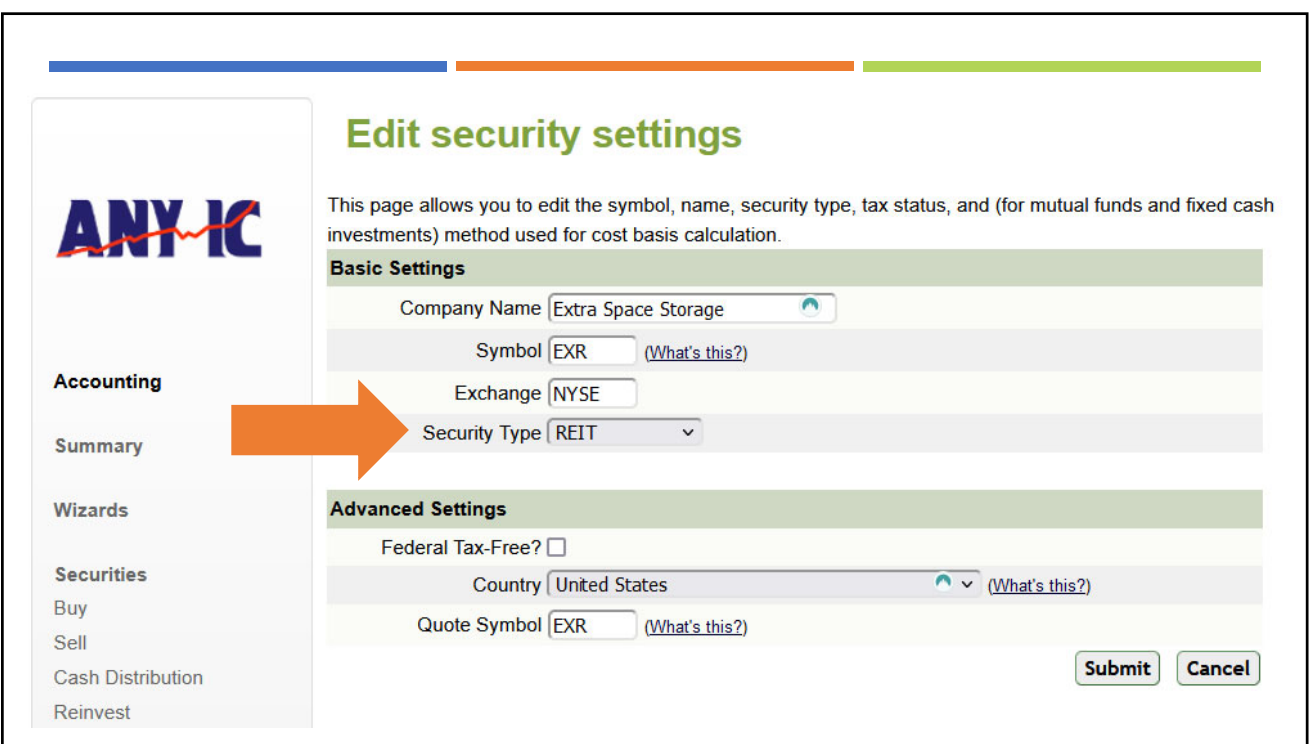

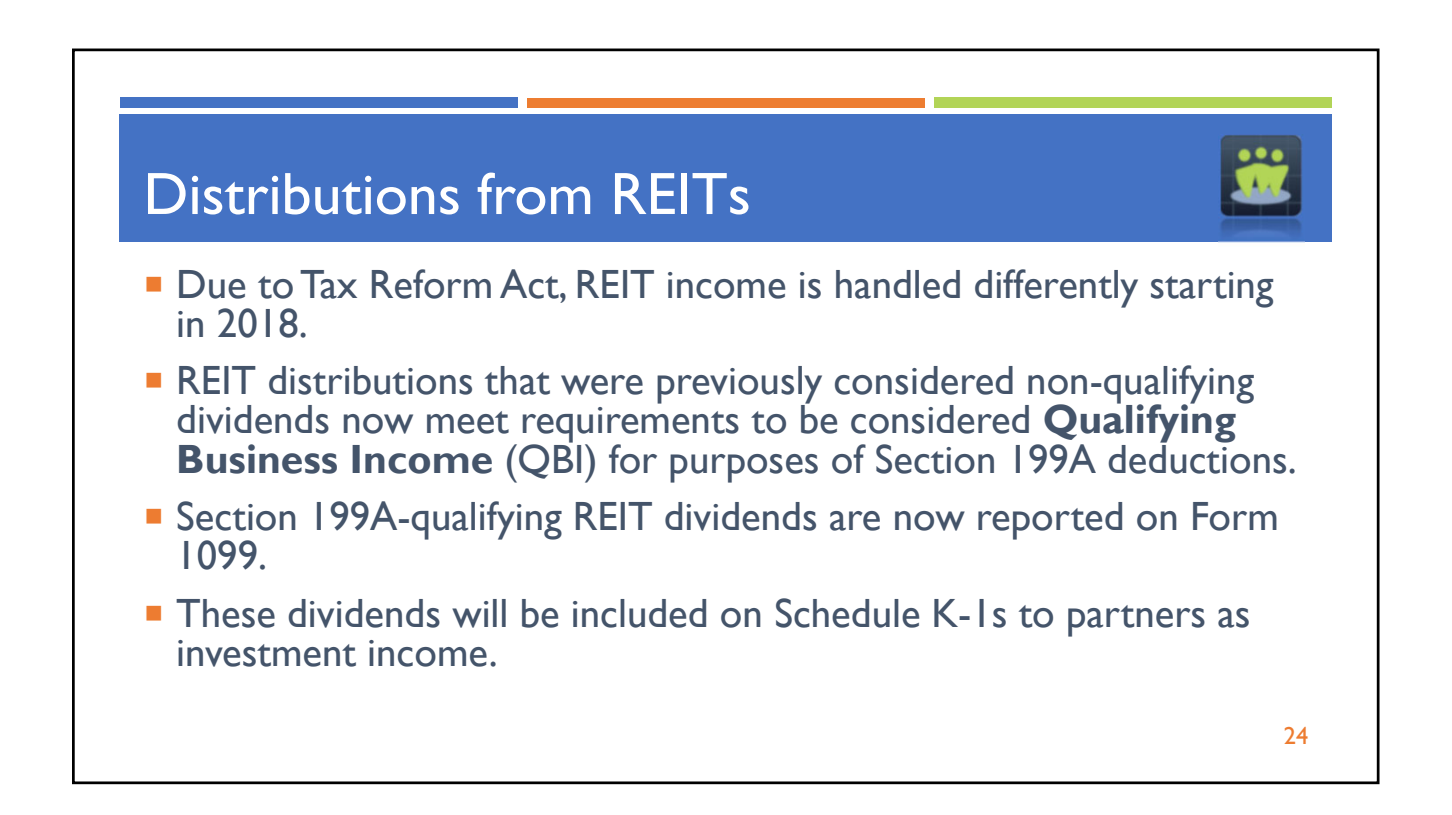

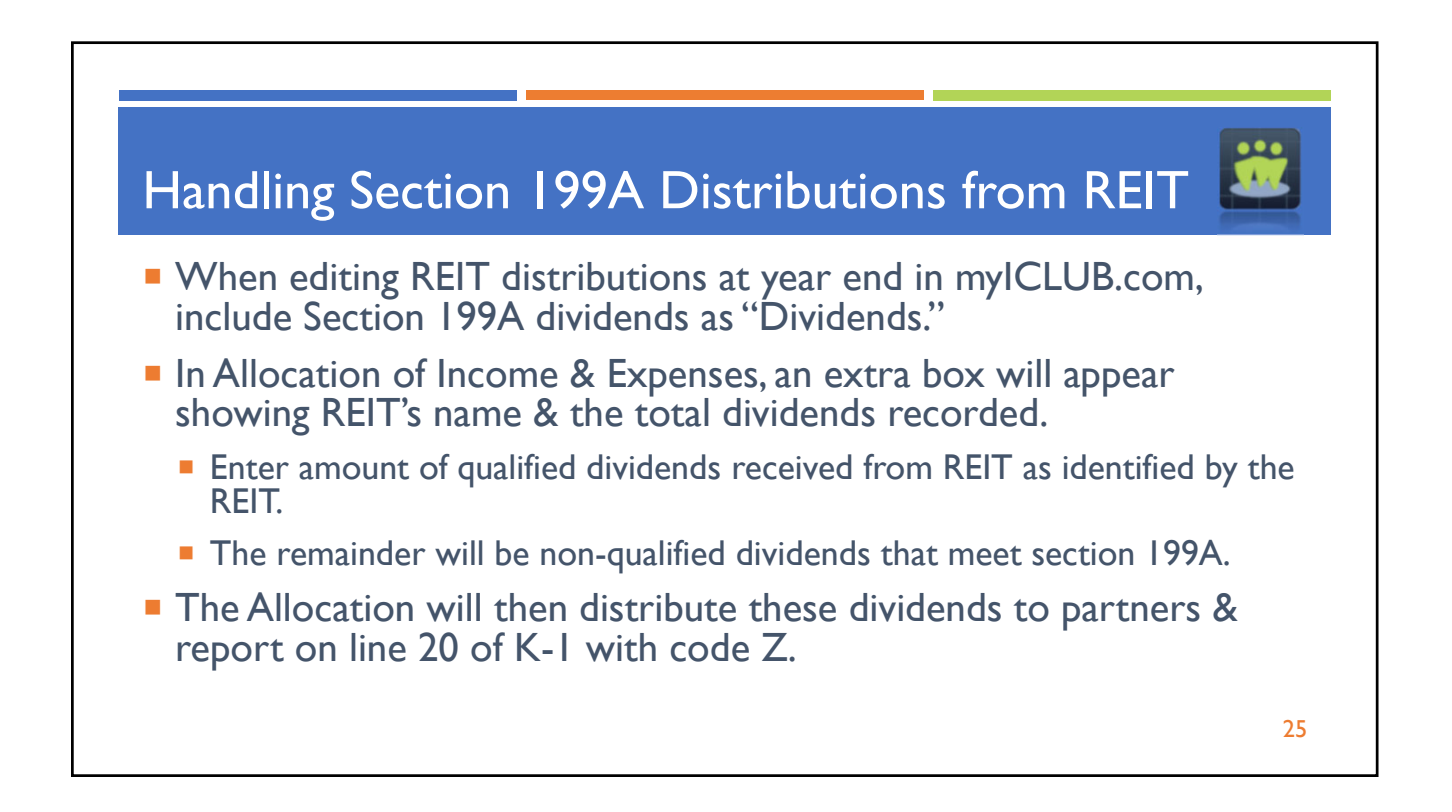

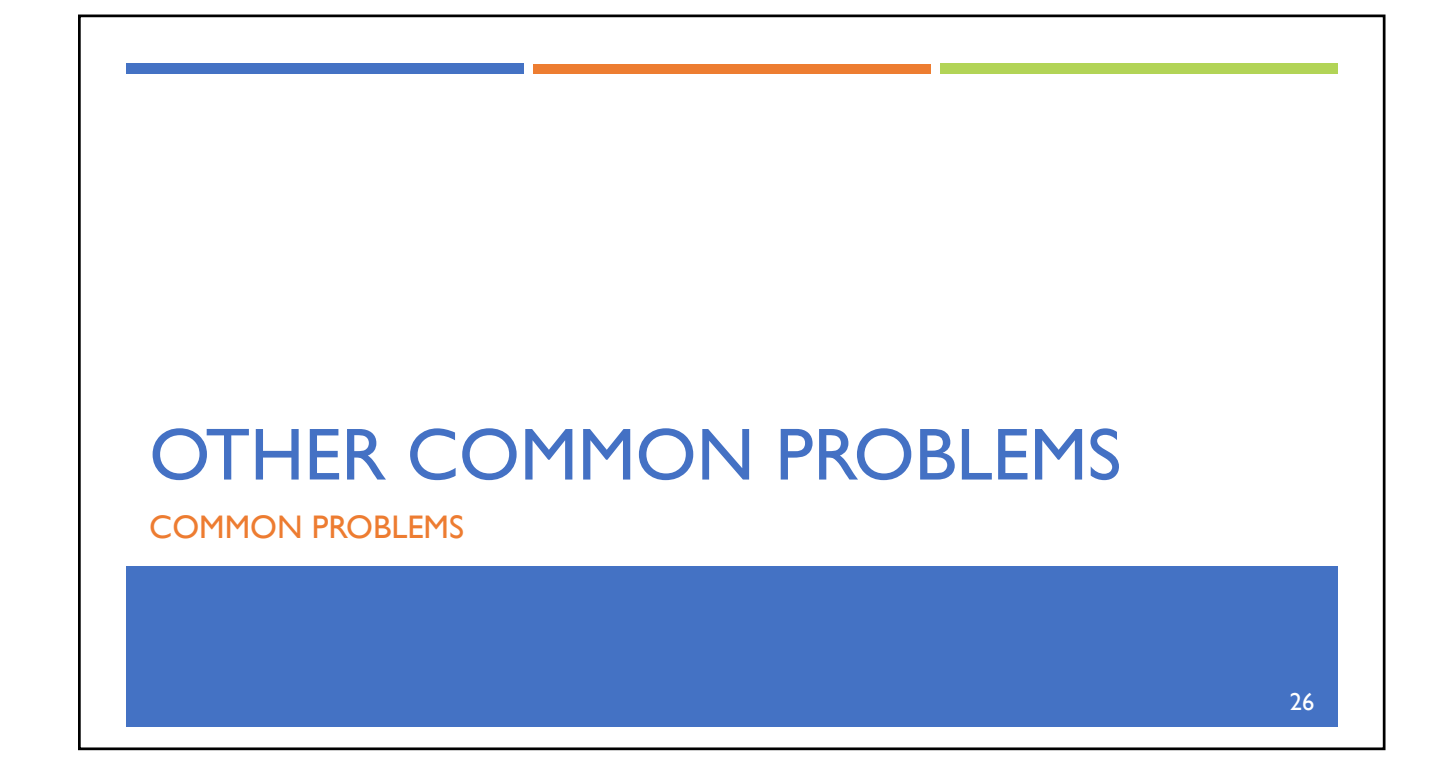

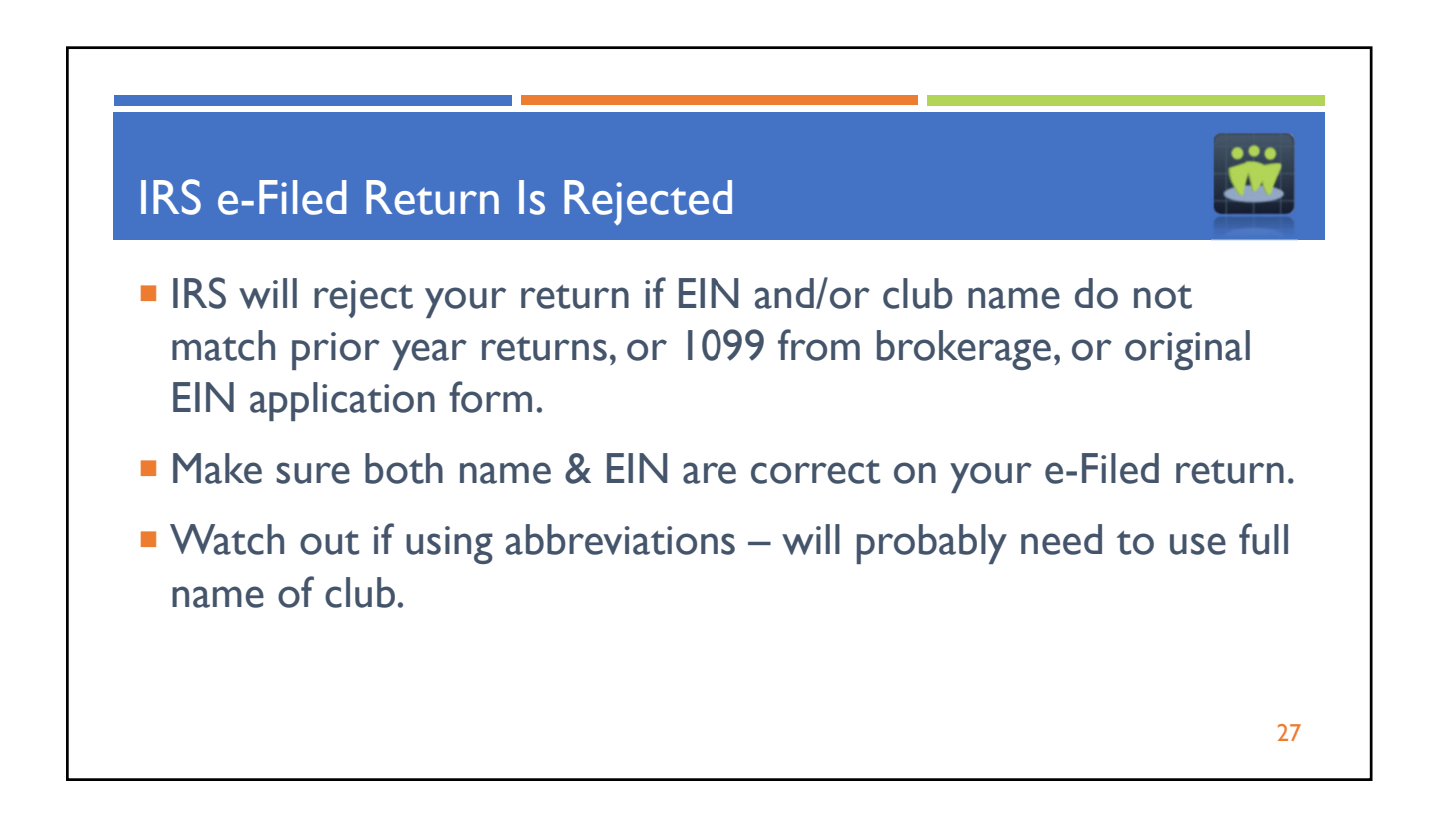

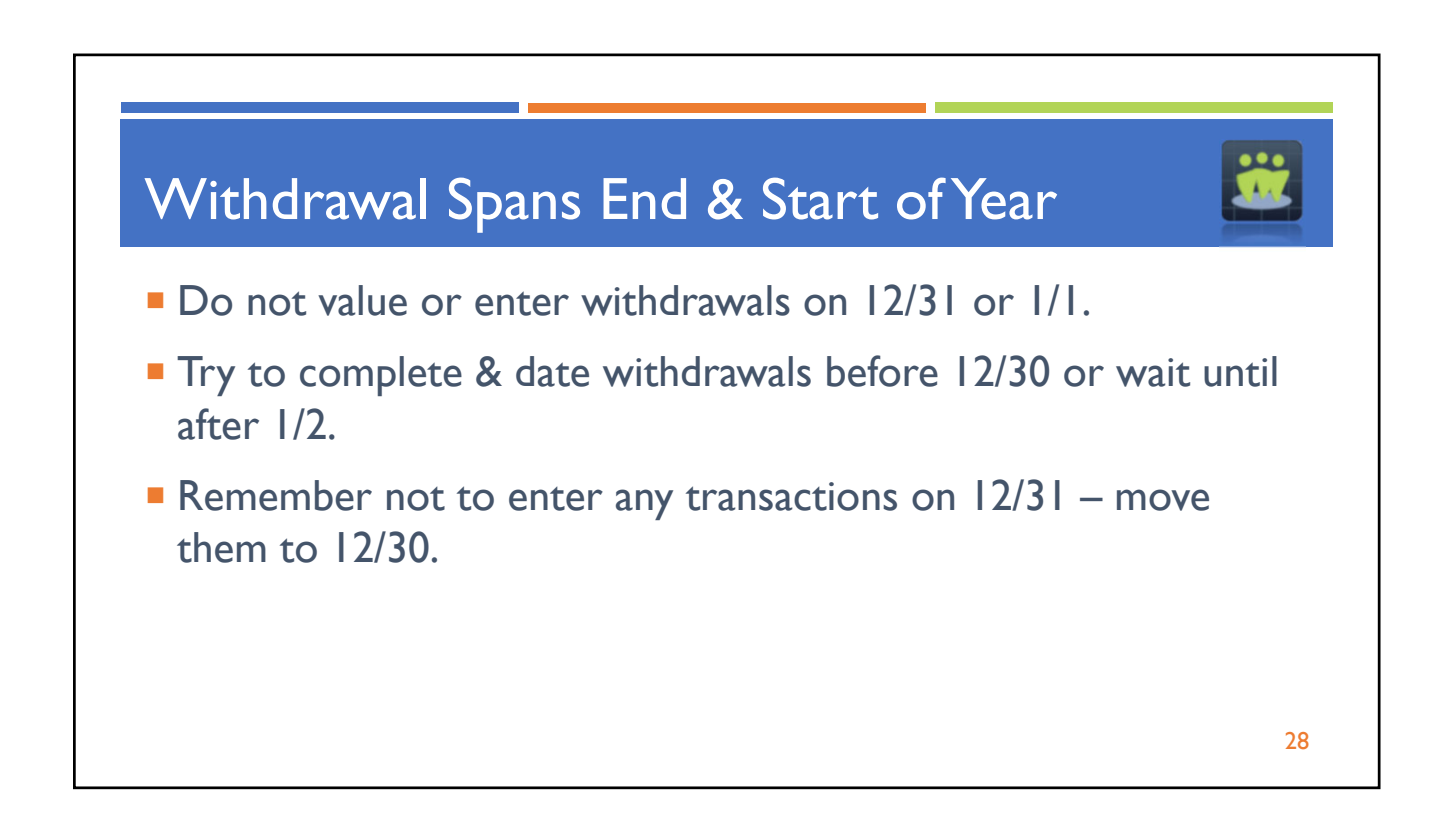

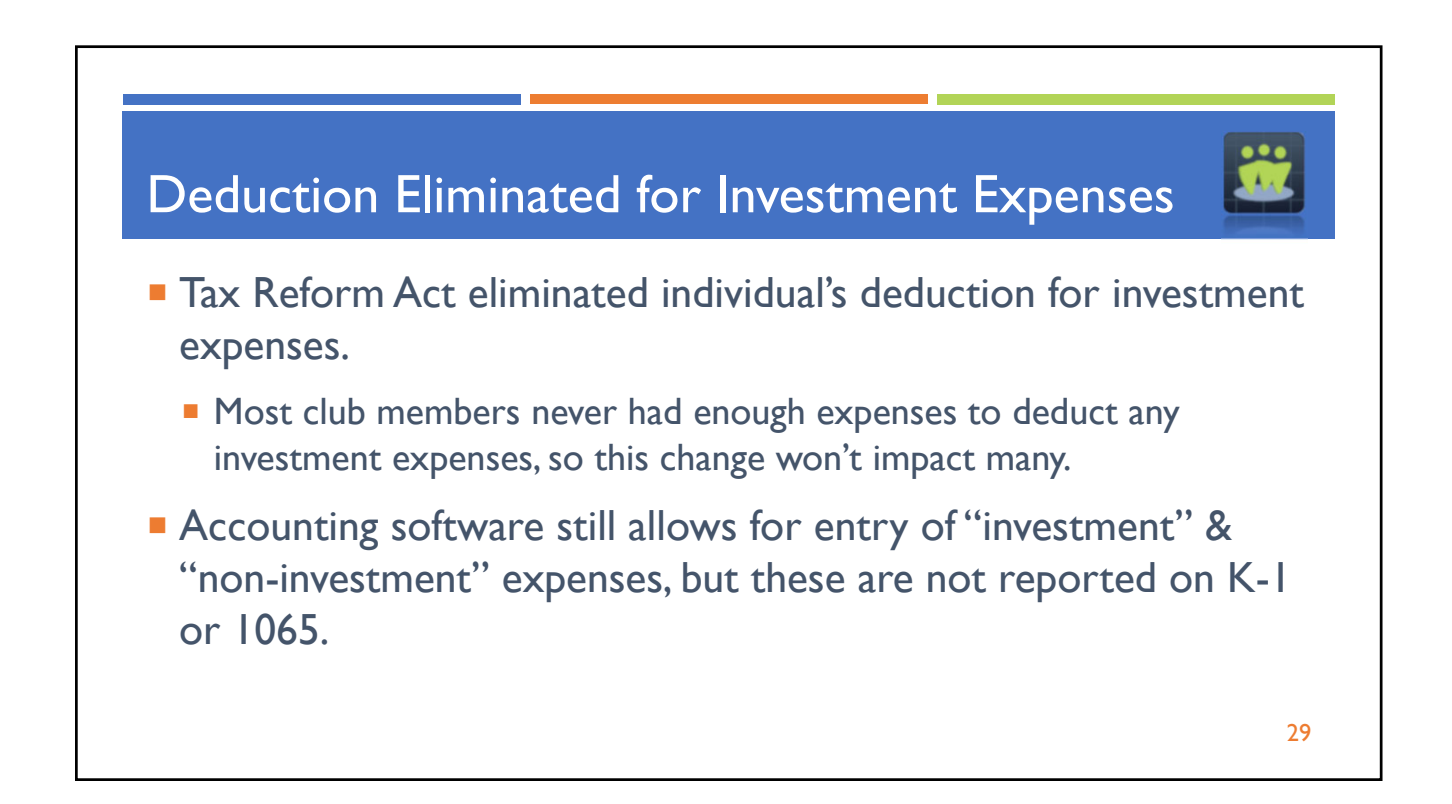

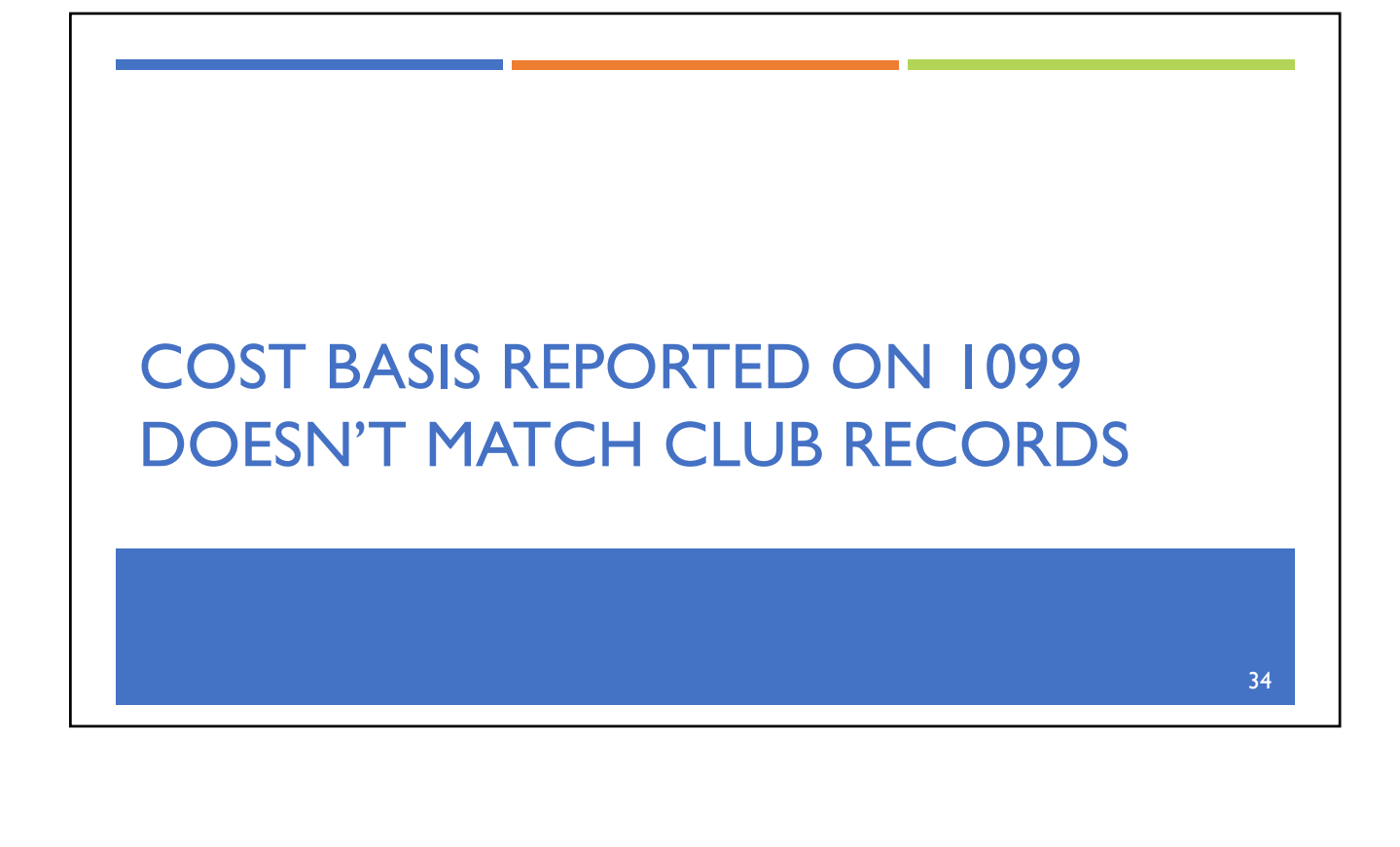

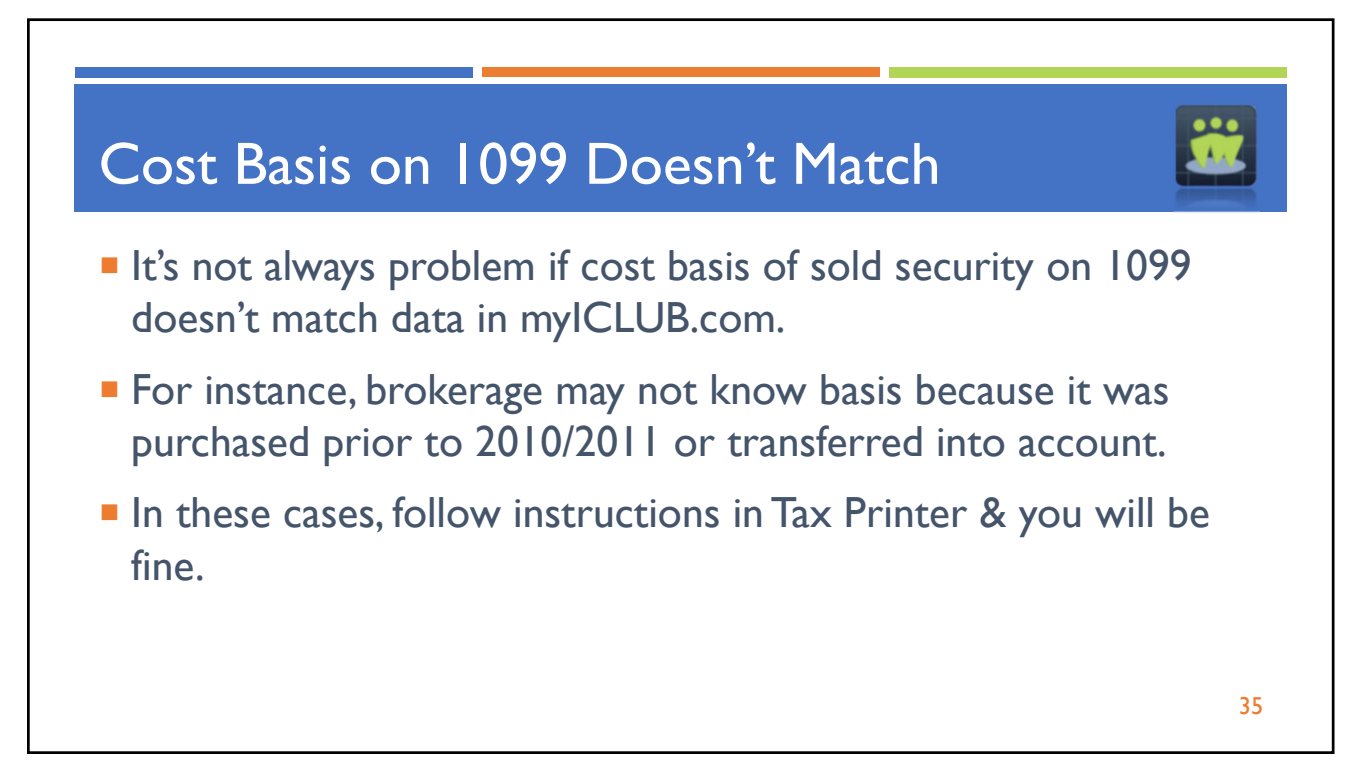

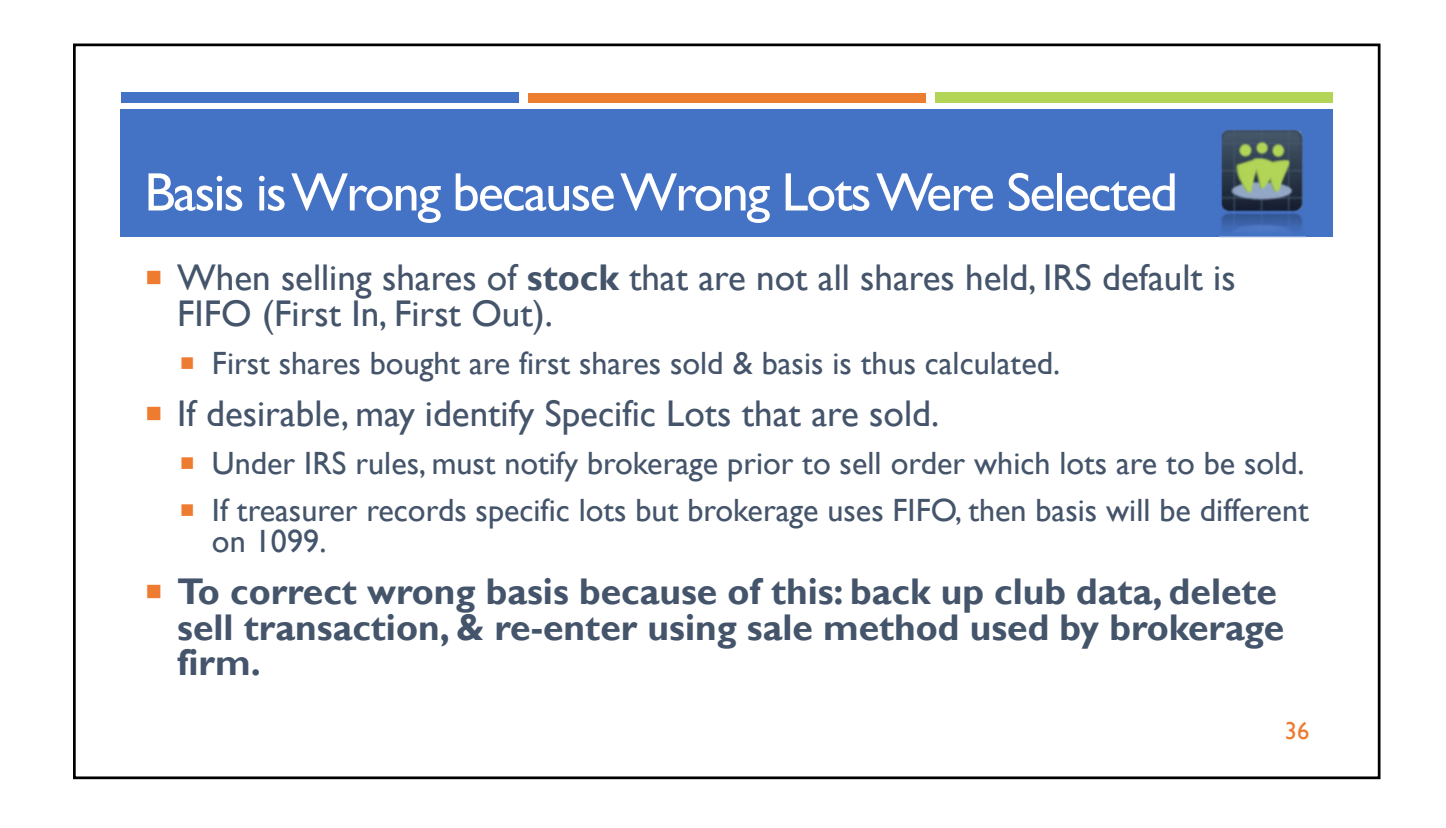

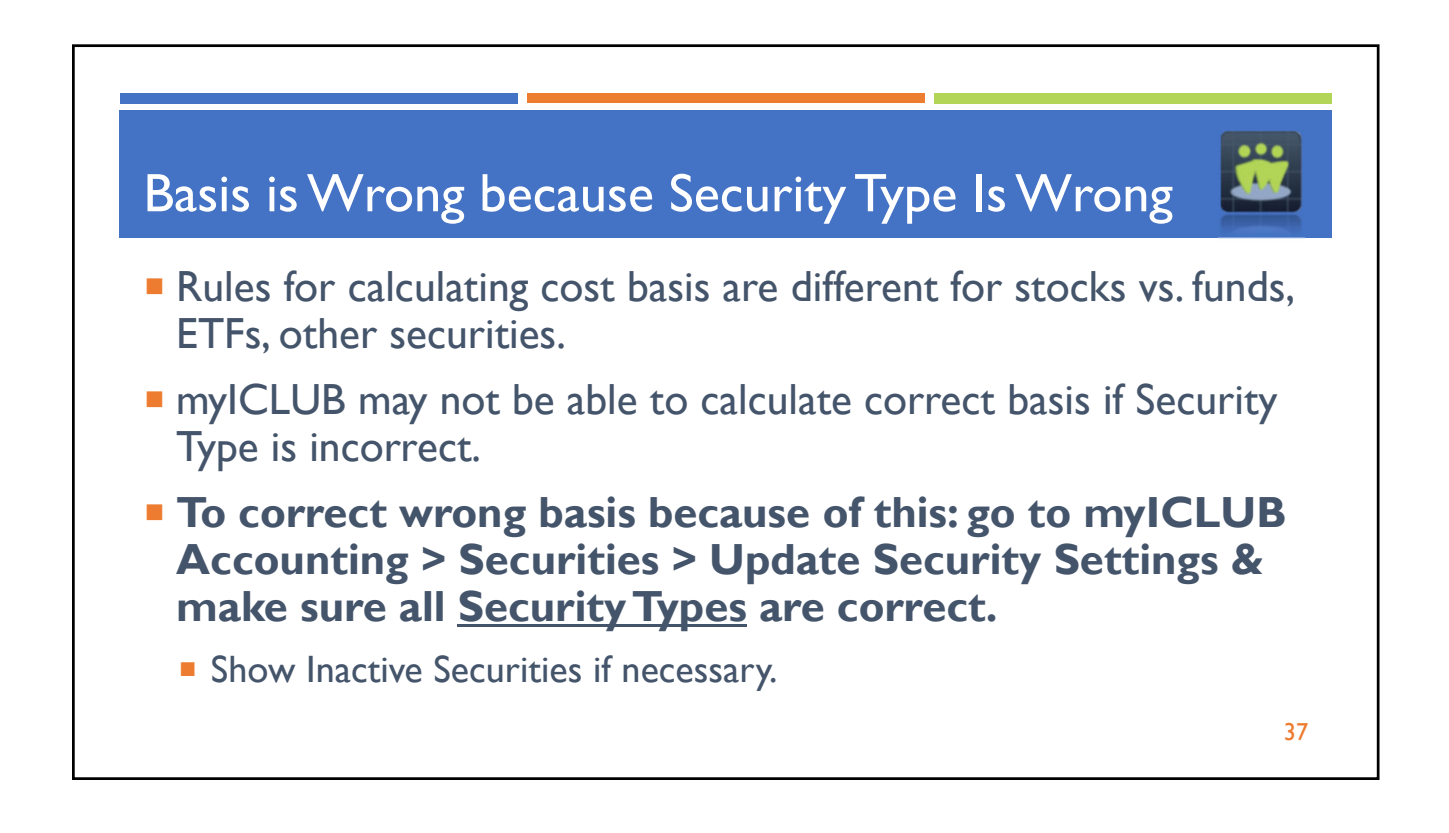

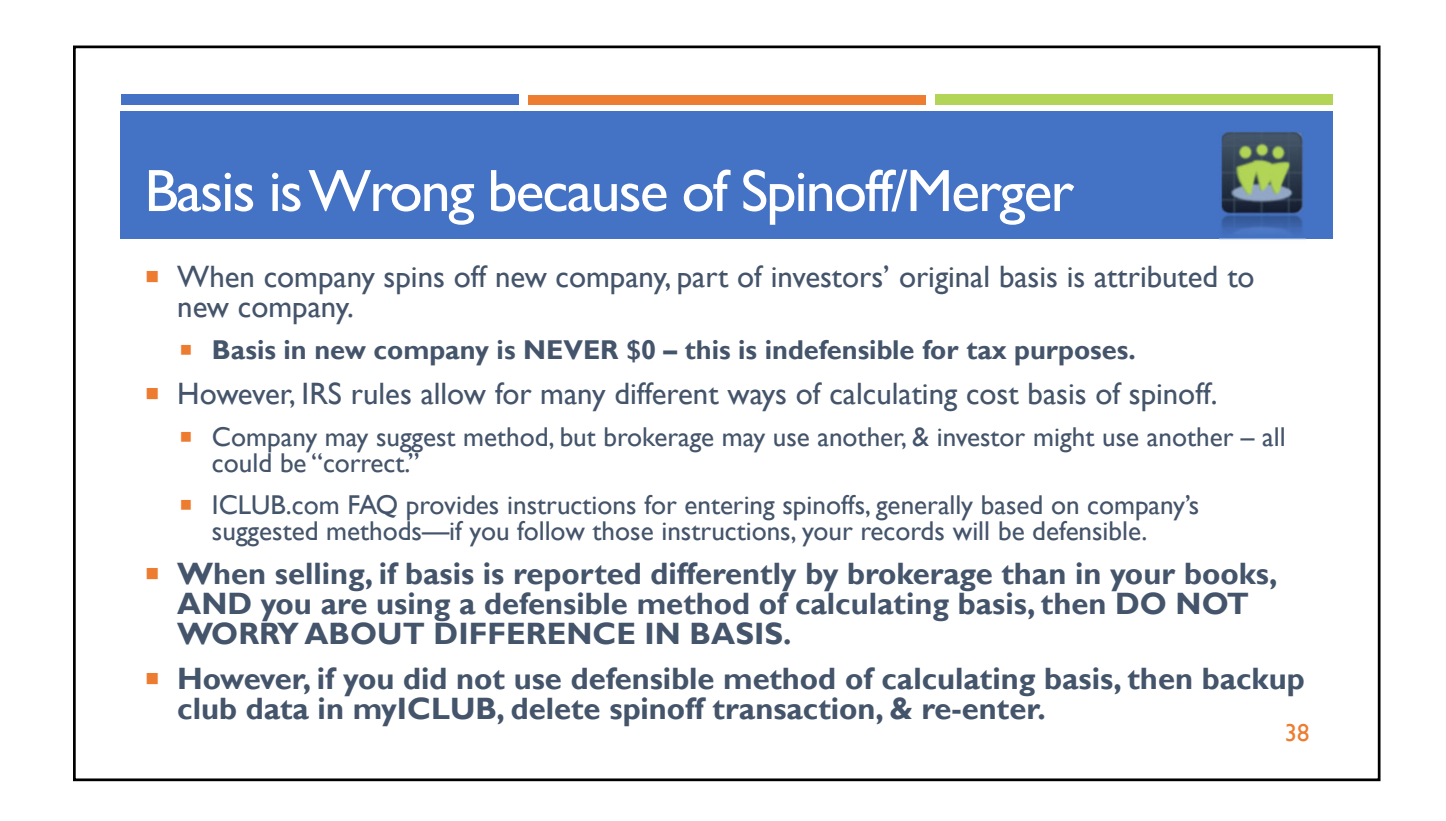

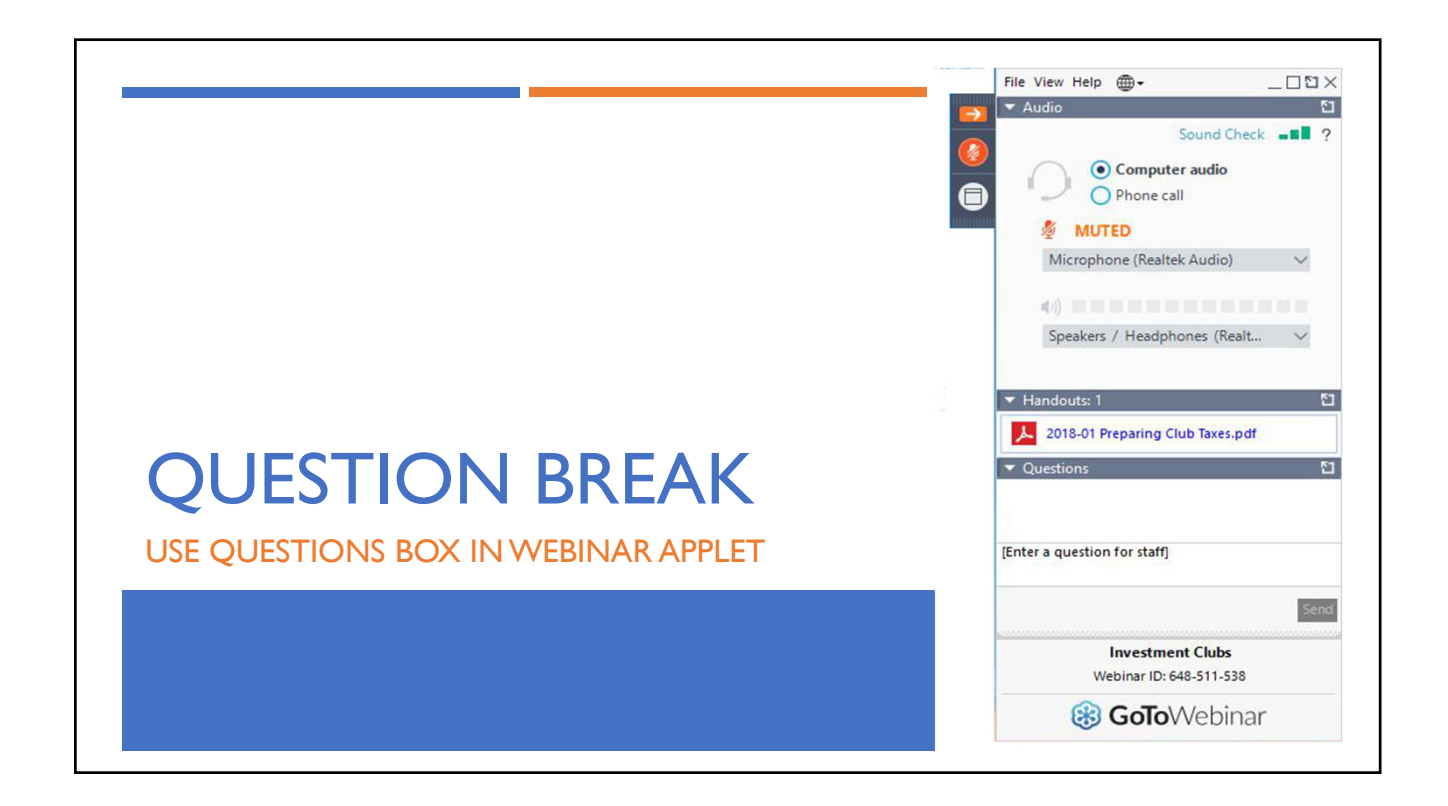

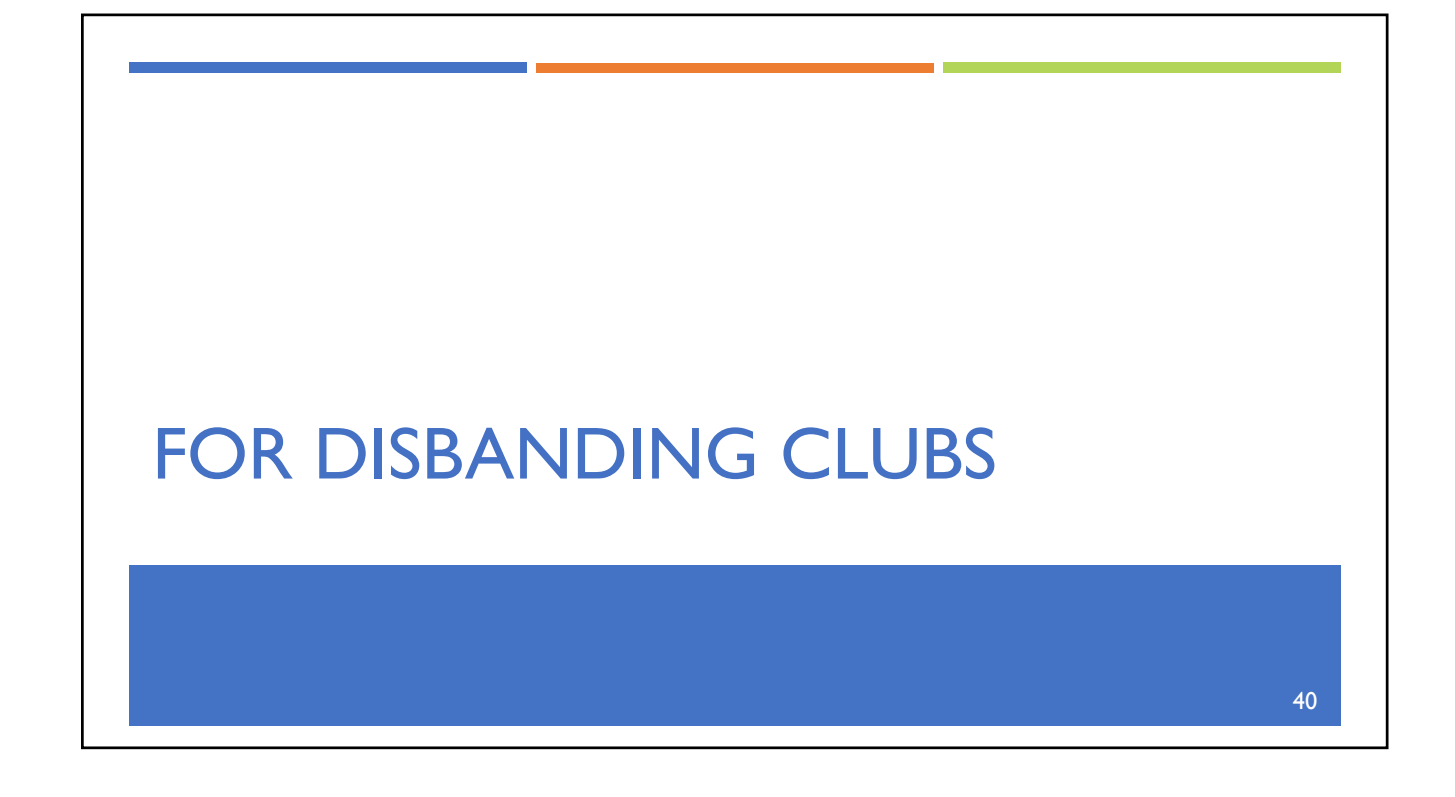

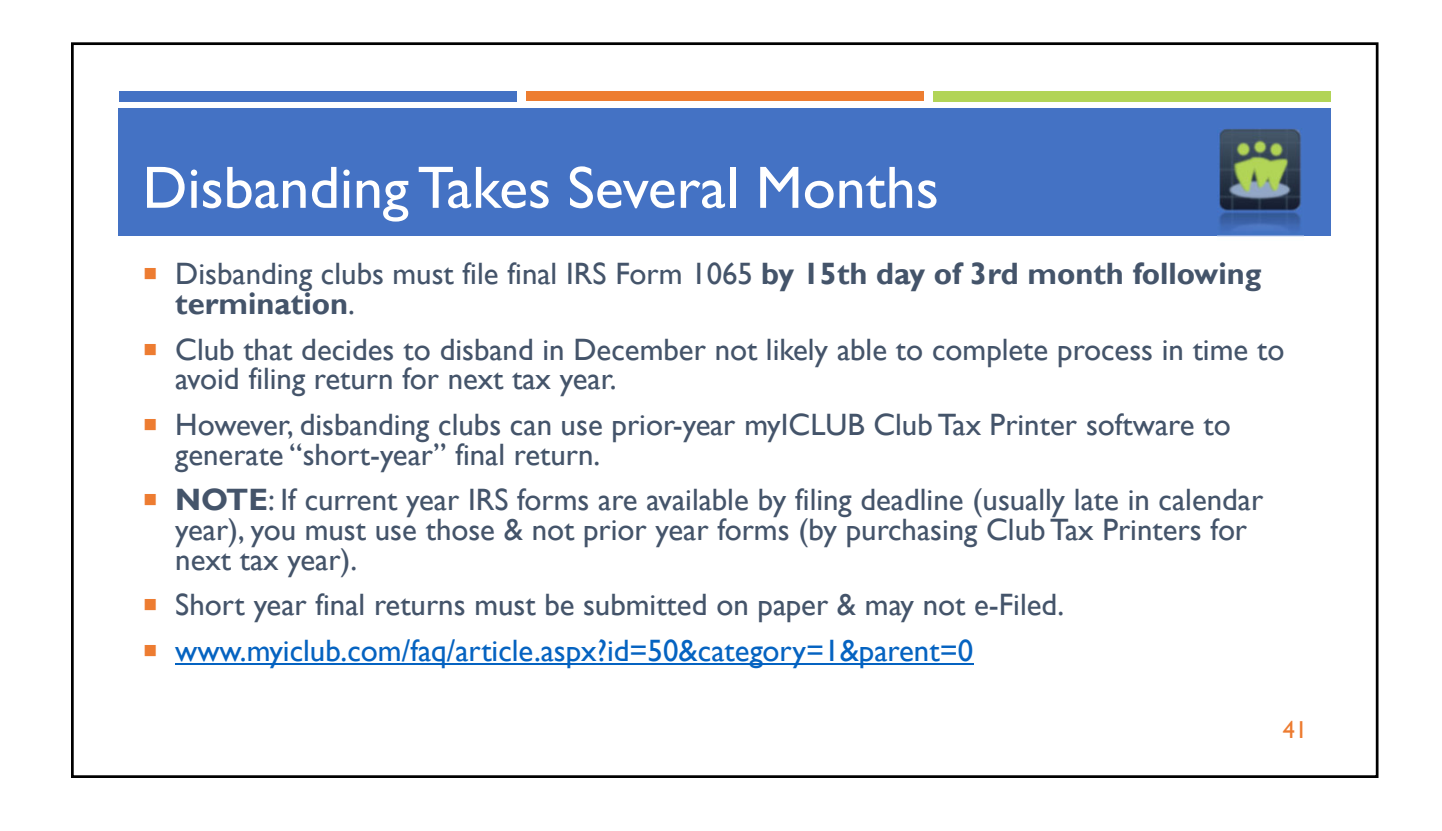

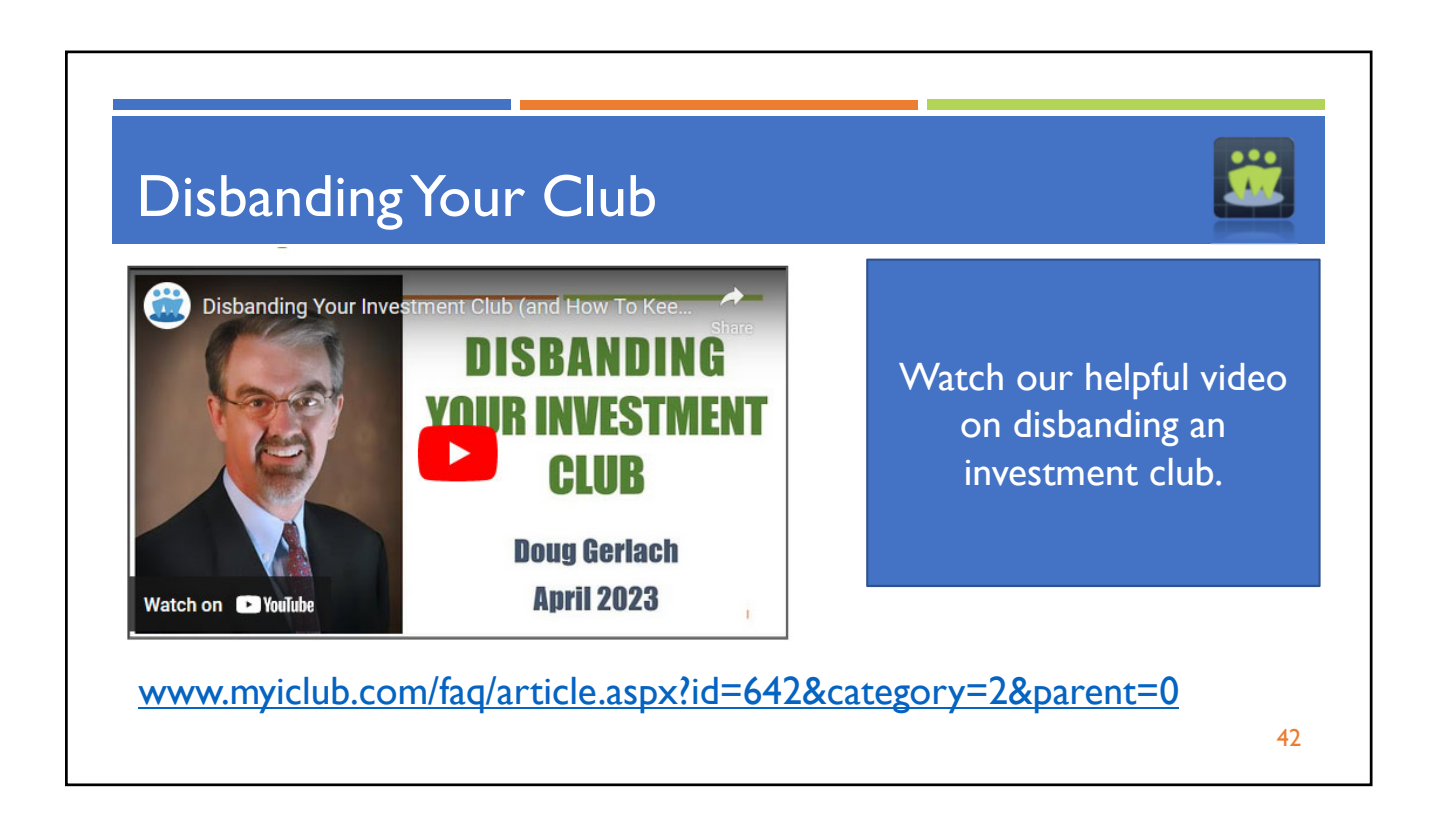

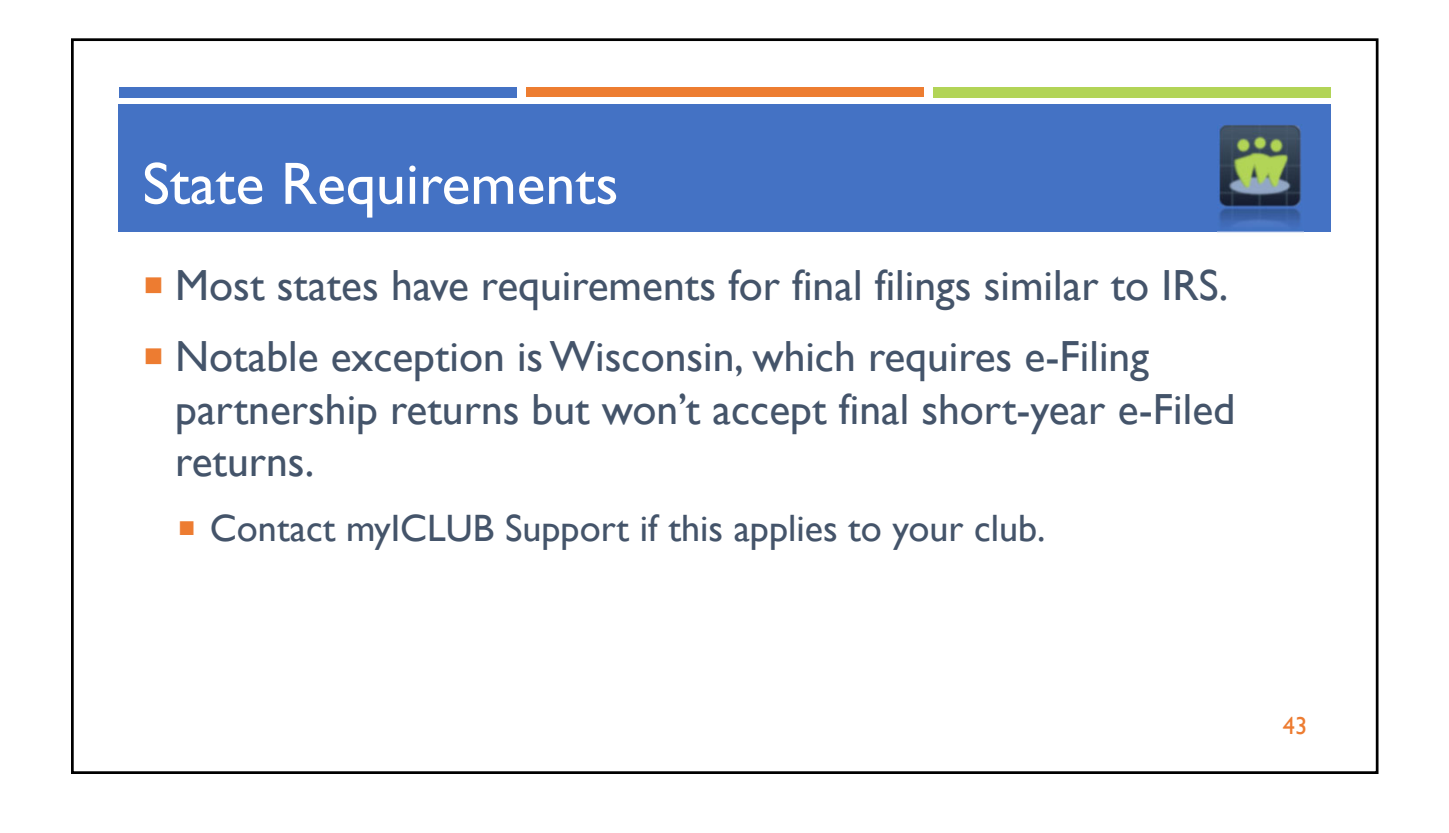

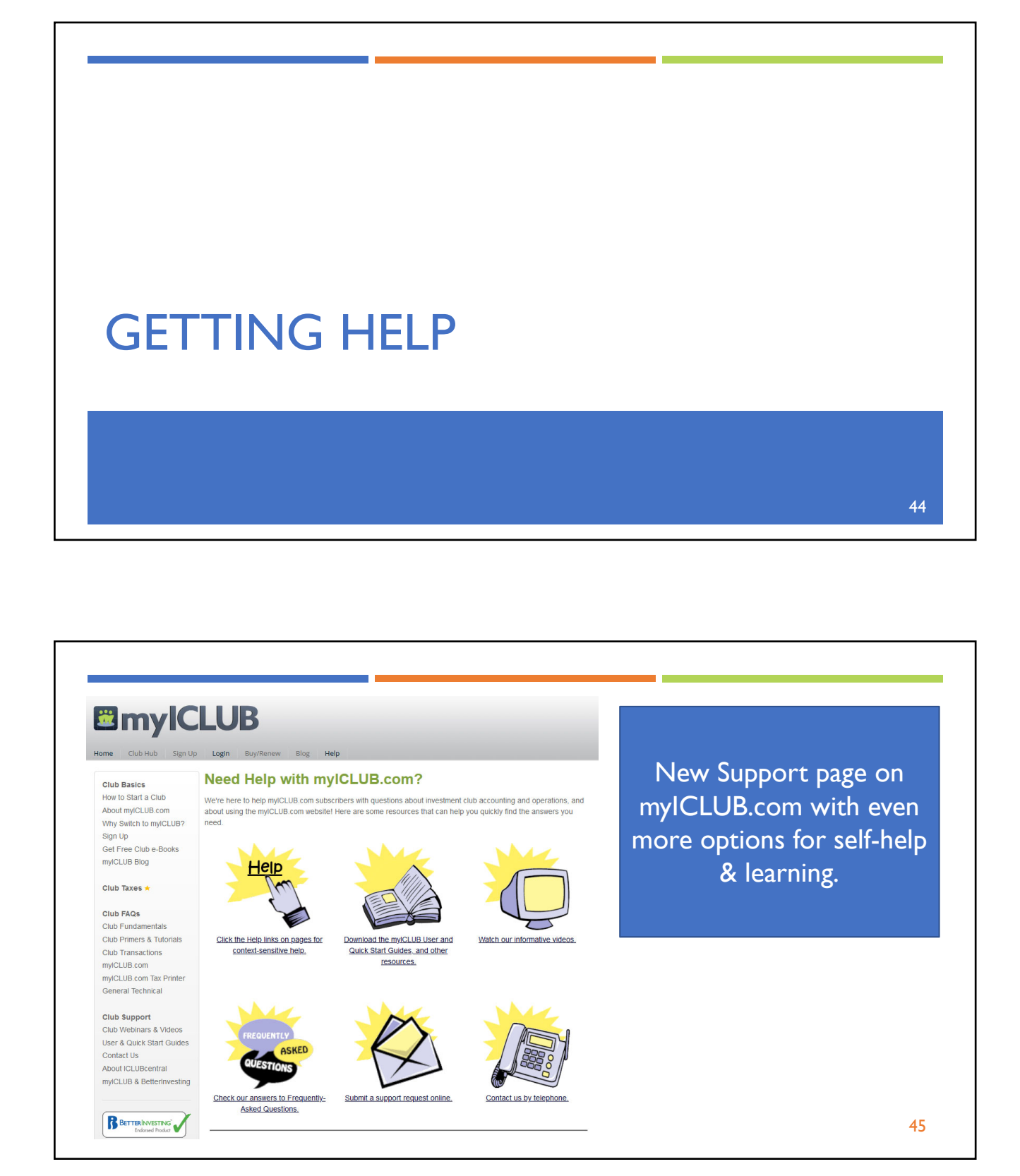

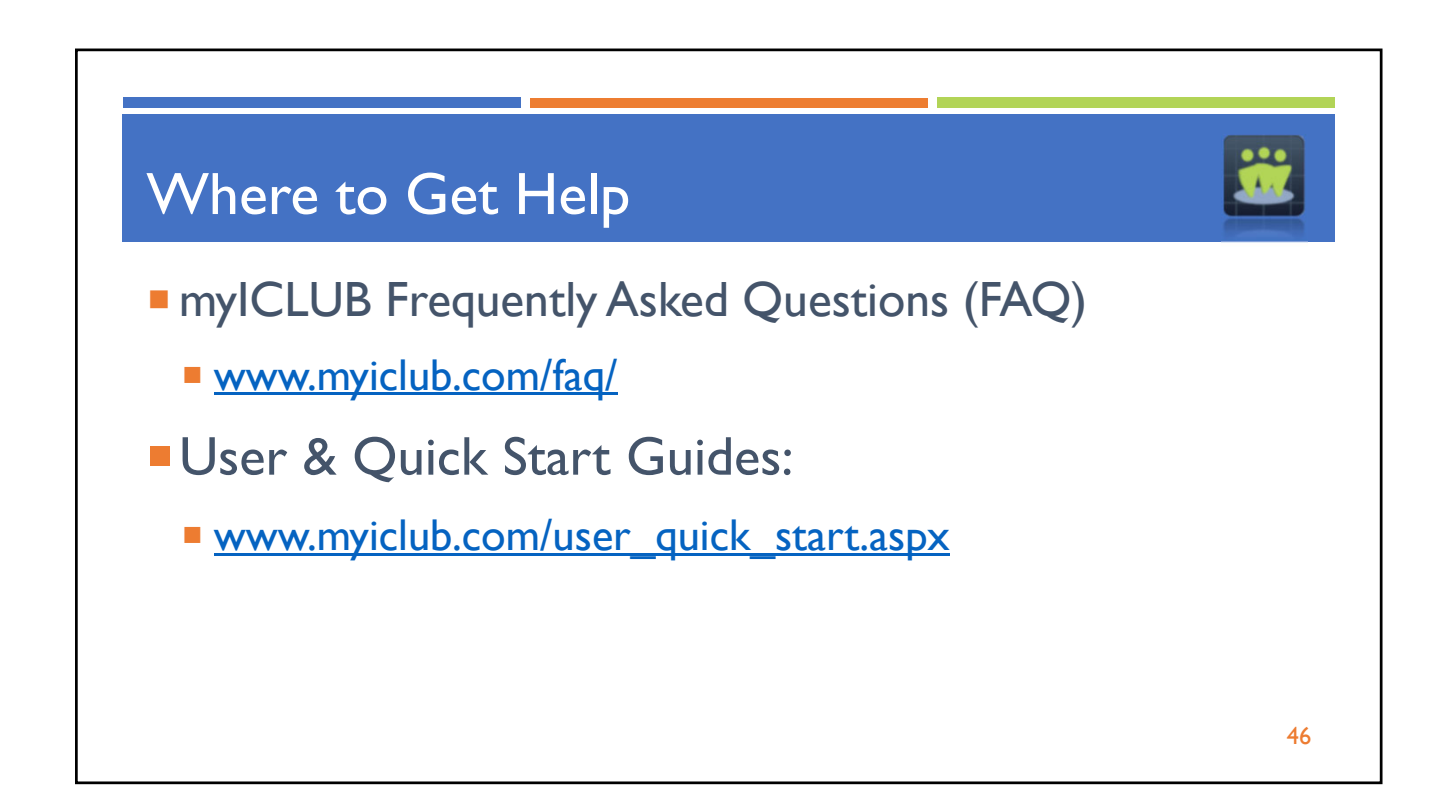

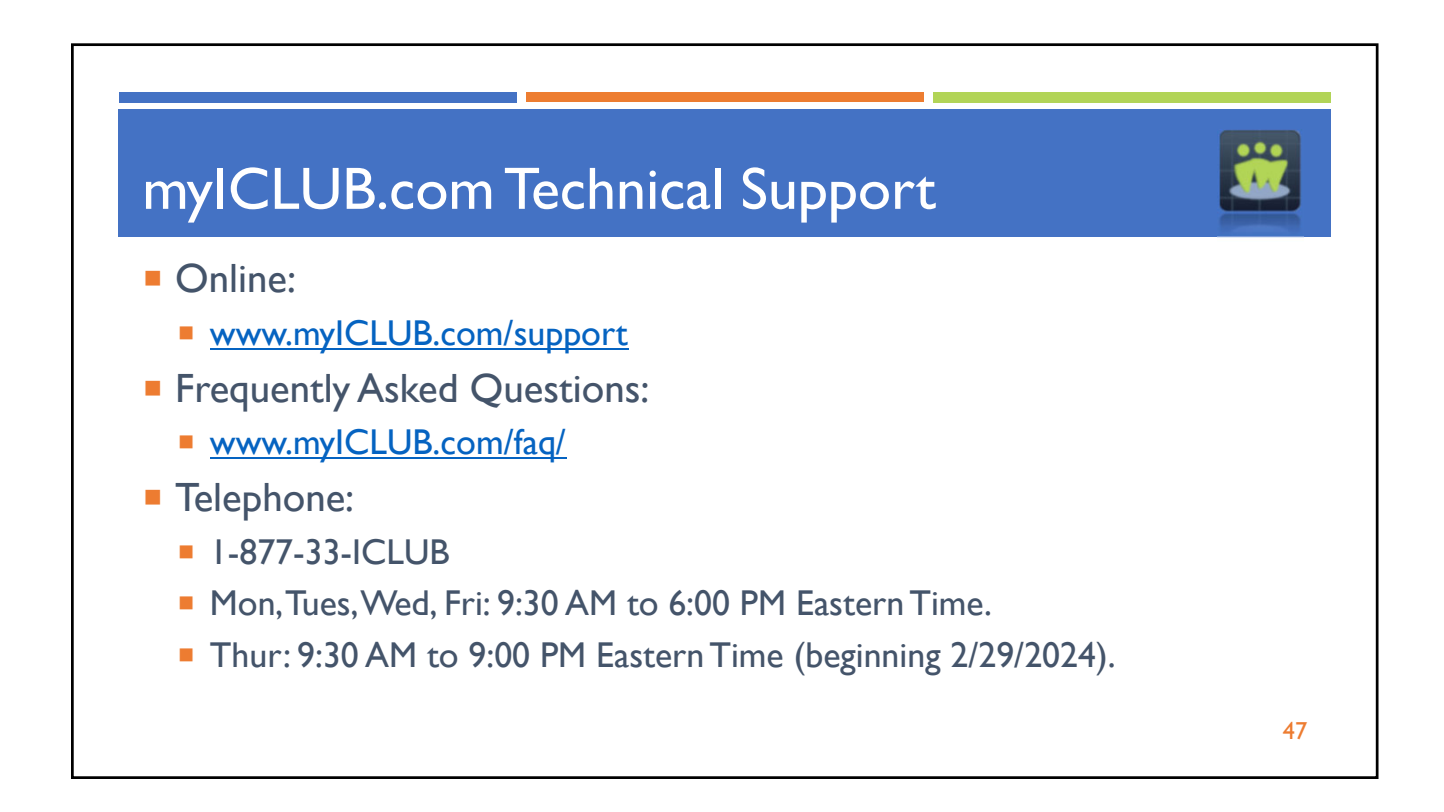

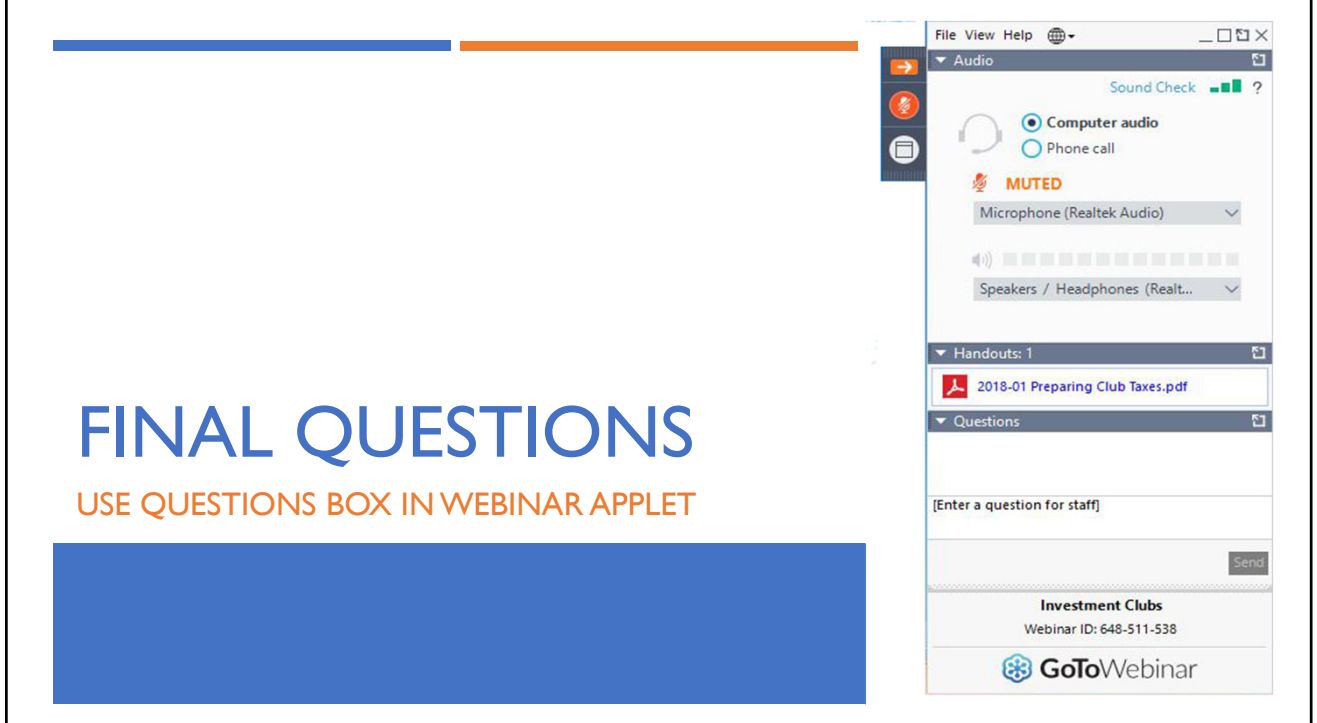

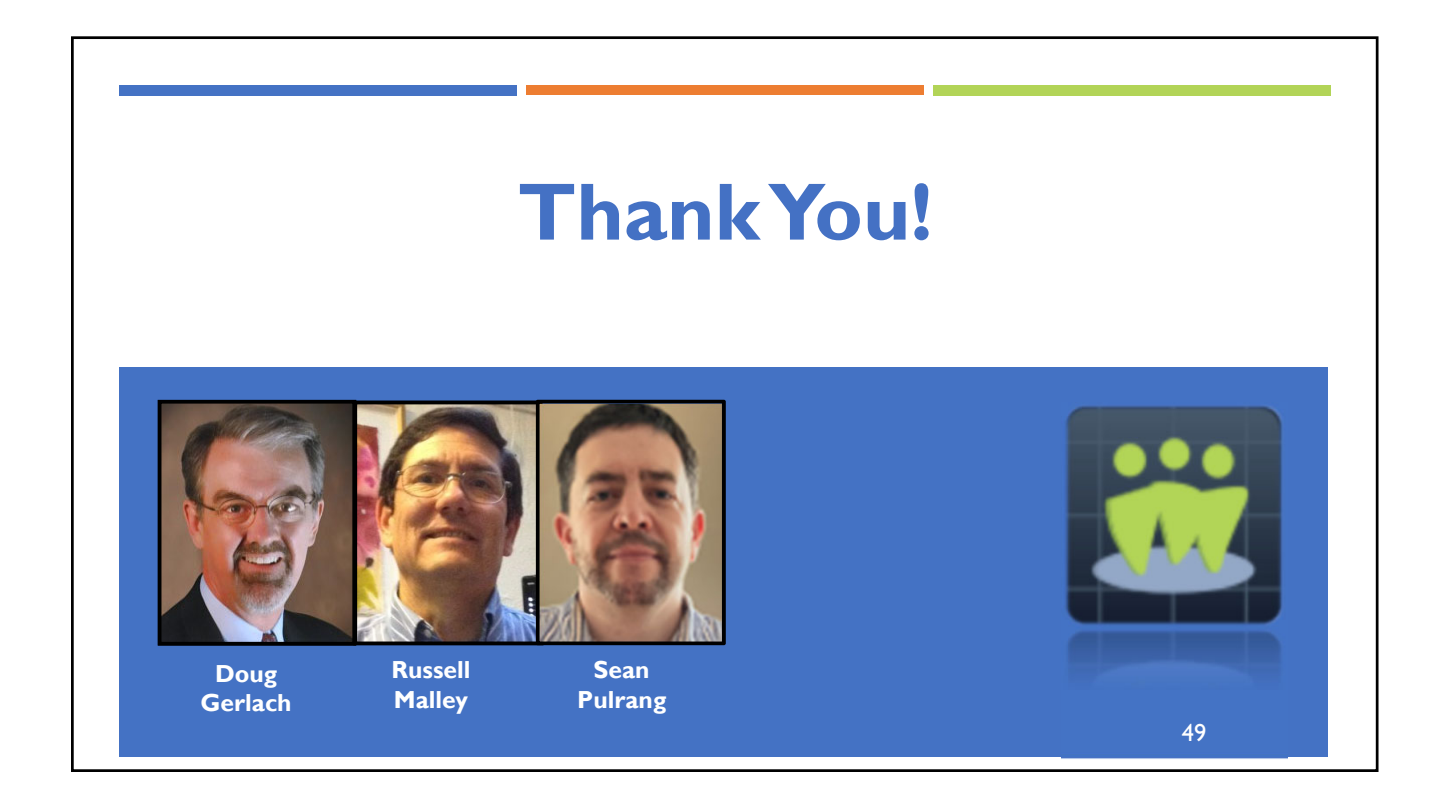